# **МИНИСТЕРСТВО ОБРАЗОВАНИЯ И НАУКИ РФ федеральное государственное бюджетное образовательное учреждение высшего образования** КРАСНОЯРСКИЙ ГОСУДАРСТВЕННЫЙ ПЕДАГОГИЧЕСКИЙ УНИВЕРСИТЕТ им. В.П. АСТАФЬЕВА

**Кафедра информационных технологий обучения и математики**

# **РАБОЧАЯ ПРОГРАММА ДИСЦИПЛИНЫ**

# **МАТЕМАТИКА**

# УЧЕБНО-МЕТОДИЧЕСКИЙ КОМПЛЕКС ДИСЦИПЛИНЫ

Направление подготовки: *44.03.02 Психолого-педагогическое образование.* Профили/название программы: психология и социальная педагогика (заочное) Квалификация (степень): *бакалавр*

Красноярск 2016

(оборотная сторона титульного листа)

# Рабочая программа дисциплины **«Математика»**

составлена доцентом Романовой Н.Ю.

(должность и ФИО преподавателя )

 $\_$  , and the set of the set of the set of the set of the set of the set of the set of the set of the set of the set of the set of the set of the set of the set of the set of the set of the set of the set of the set of th

Рабочая программа дисциплины обсуждена на заседании кафедры Информационных технологий обучения и математики (ИТОиМ)

протокол № \_\_1\_\_\_ от "\_31\_"\_\_\_августа\_\_\_\_\_\_\_2016 г.

Заведующий кафедрой Безруков А.А. (ф.и.о., подпись)

Одобрено учебно-методическим советом

\_\_\_\_\_\_\_\_\_\_\_\_\_\_\_\_\_\_\_\_\_\_\_\_\_\_\_\_\_\_\_\_\_\_\_\_\_\_\_\_\_\_\_\_\_\_\_\_\_\_\_\_\_\_\_\_\_\_\_\_\_\_\_\_\_\_ (указать наименование совета и направление)

"\_\_\_\_" \_\_\_\_\_\_\_\_\_\_\_201\_\_ г.

Председатель (ф.и.о., подпись)

# **Аннотация рабочей программы дисциплины «Математика»**

## **Цели изучения дисциплины**:

- 1) дать представление о математике как об одном из основных инструментов познания окружающего мира, как о науке, изучающей математические модели реальных процессов;
- 2) привить ясное понимание необходимости математической составляющей в общей подготовке;
- 3) дать представления о роли и месте математики в современной цивилизации и в мировой культуре;
- 4) научить логически мыслить, оперировать с абстрактными объектами и корректно использовать математические понятия и символы для выражения количественных и качественных отношений;
- 5) получить навыки обработки различной статистической информации;

### **Задачи изучения дисциплины.**

Овладение математической культурой, а также системой базовых знаний по математике и умения применять их к практическим задачам, в том числе с помощью компьютера.

### **Содержание дисциплины.**

## *Раздел №1. Дискретная математика.*

Элементы теории множеств. Операции с множествами. Мощность множеств. Сравнение множеств. Аксиоматический метод и классификация математических структур. Алгебра логики. решение логических задач аналитическим методом. Построение логических схем для логических функций. Таблица истинности. Законы алгебры логики.

## *Раздел №2. Комбинаторика, теория вероятностей.*

Случайные события и их вероятности. Основные комбинаторные формулы. Случайные величины, их распределения и числовые характеристики.

#### *Раздел №3. Математическая статистика.*

Элементы математической статистики. Статистическое оценивание и проверка гипотез.

**Место дисциплины в структуре ООП.** Дисциплина входит в базовую часть математического и естественнонаучного цикла Б2.В.ДВ.

**Требования к предварительной подготовке студента.** Для успешного освоения дисциплины студент должен иметь базовую подготовку по школьным курсам математики и информатики.

**Трудоѐмкость дисциплины: 2** зачѐтных единицы.

**Семестры изучения и формы итогового контроля знаний:** 1 семестр на 1 курсе, зачет.

**Формируемые компетенции.** Дисциплина участвует в формировании компетенций: ОК-3, СК-8.

**Виды занятий.** Лекции, семинарские, лабораторные занятия, самостоятельная работа студента.

# **Пояснительная записка**

# **1. Место дисциплины в структуре образовательной программы.**

Рабочая программа учебнойдисциплины «Математика» разработана в соответствии с проектом ФГОС ВО 3 + по направлению подготовки: 44.03.02 Психолого-педагогическое образование. Профили/название программы: психология и социальная педагогика (общий профиль). Квалификация

(степень): бакалавр. Данная дисциплина входит в базовую часть естественнонаучного блока и изучается на 1 курсе в течение одного семестра.

# **2. Трудоемкость дисциплины**

На изучение дисциплины отведено 2 З.Е.(72 часа). Аудиторных занятий – 36 часов: лекций – 12 часов; семинаров — 12 часов; лабораторных работ – 12 часа; Самостоятельная работа студентов – 36 часов.

# **3. Цели освоения дисциплины**:

Развитие представления о математике как об одном из основных инструментов познания окружающего мира, умение логически мыслить, оперировать с абстрактными объектами и корректно использовать математические понятия и символы для выражения количественных и качественных отношений; навыки обработки различной статистической информации.

# **4. Планируемые результаты обучения.**

Изучение дисциплины направлено на формирование следующих компетенций (Педагогическое образование).

- способностью использовать естественнонаучные и математические знания для ориентирования в современном информационном пространстве (ОК-3);
- способен к самостоятельному проведению исследований, постановке естественнонаучного эксперимента, использованию информационных технологий для решения научных и профессиональных задач, анализу и оценке результатов лабораторных и полевых исследований (СК-8);

Таблица

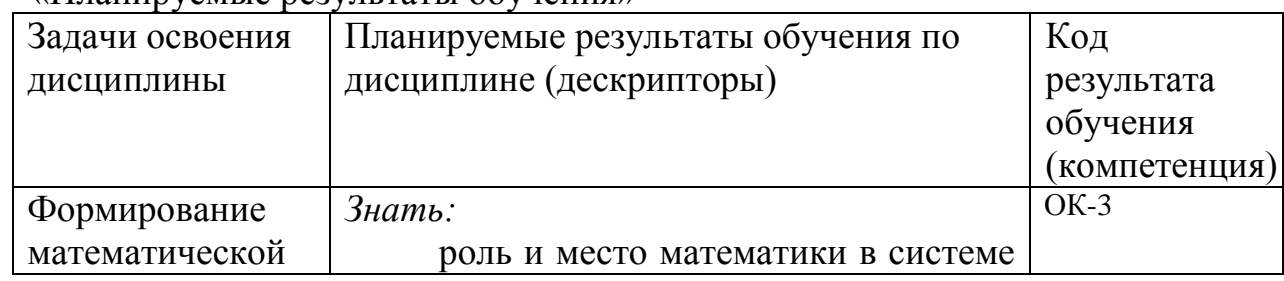

«Планируемые результаты обучения»

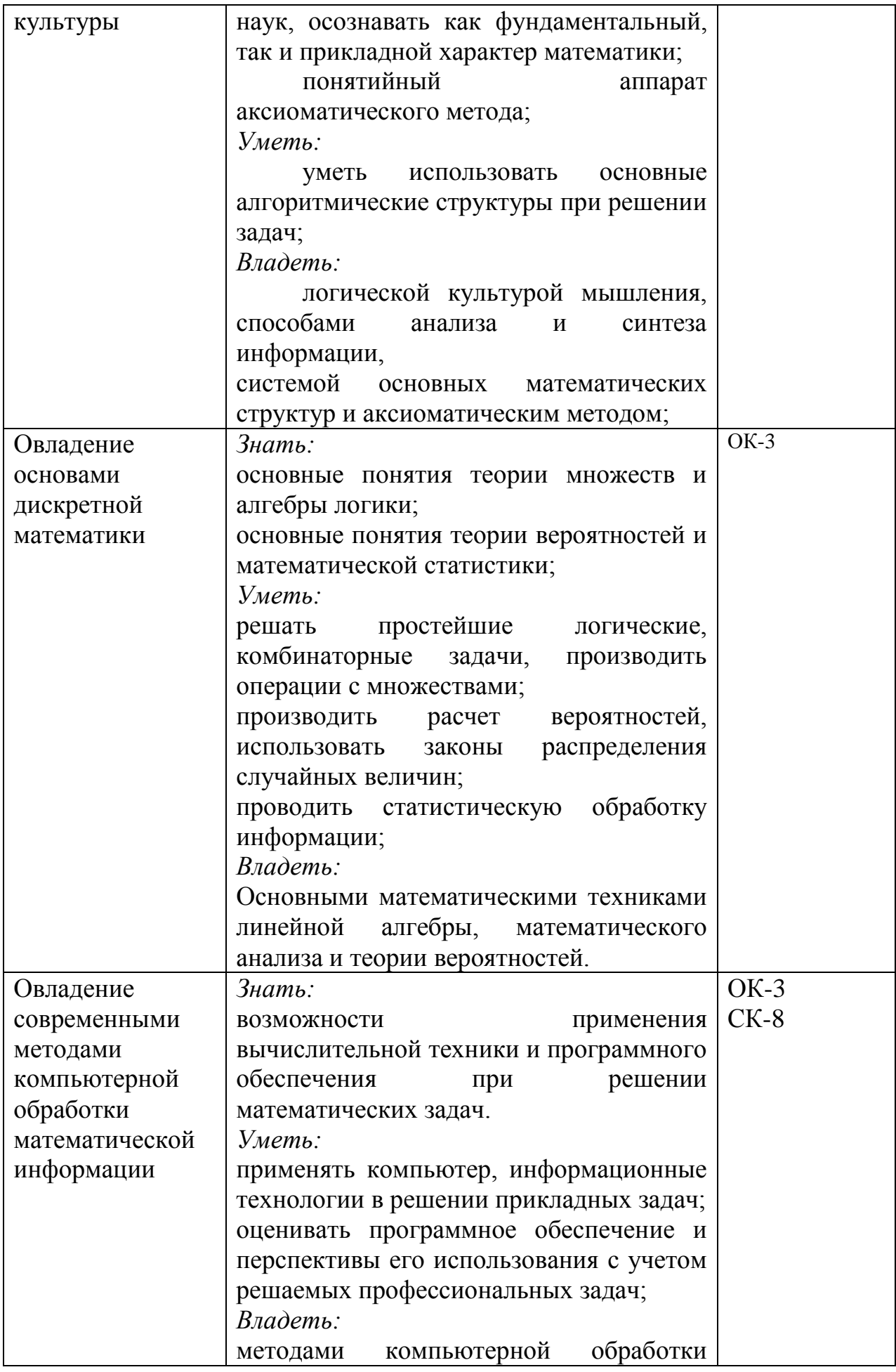

# **5. Контроль результатов освоения дисциплины «Математика».**

Посещение лекций, решение контрольный, самостоятельных и домашних работ, выполнение лабораторных работ, подготовка к семинарам, решение математических задач с помощью специальных программ онлайн-сервисов.. Форма итогового контроля - зачет.

Оценочные средства результатов освоения дисциплины, критерии оценки выполнения заданий представлены в разделе «Фонды оценочных средств».

# **6. Перечень образовательных технологий, используемых при освоении дисциплины**

# **«Математика»**

1. Современное традиционное обучение (лекционно-семинарская-зачетная система).

2. Обучение с использованием современных компьютерных средств: решение задач обработки математической информации с помощью офисных и специализированных программ, обучение с использованием онлайнсервисов.

# Лист согласования учебной программы с другими дисциплинами образовательной программы на 201\_/ учебный год

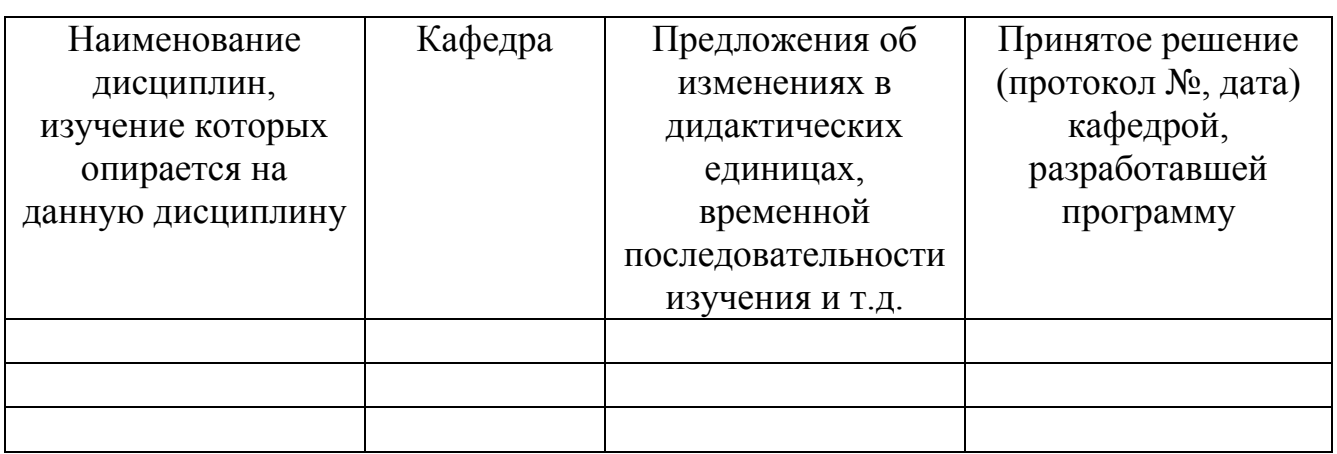

Заведующий кафедрой

Председатель НМС

" $\frac{1}{20}$ "  $\frac{20}{\pi}$  F.

# **ЛИСТ ВНЕСЕНИЯ ИЗМЕНЕНИЙ**

Дополнения и изменения в учебной программе на 2016/2017 учебный год

В учебную программу вносятся следующие изменения:

- 1. Изменен титульный лист РПД
- 2. Изменения в курсе лекций: модернизирована форма, дополнено и изменено содержание.
- 3. Структурно изменено содержание основных разделов.
- 4. Модернизирован фонд оценочных средств:
	- Дополнены и изменены контрольные и самостоятельные задания по разделу «Теория вероятностей и математическая статистика».
	- Разработаны новые лабораторные работы по статистической обработке информации.
	- Разработаны тестовые задания для раздела 2.
- 5. Дополнена карта литературного обеспечения дисциплины.

Учебная программа пересмотрена и одобрена на заседании кафедры "  $31$  "  $08$   $2016$  г., протокол №  $1$ 

Внесенные изменения утверждаю

\_\_\_\_\_\_\_\_\_\_\_\_\_\_\_\_\_\_\_\_\_\_\_\_\_\_\_

Заведующий кафедрой

Декан факультета (директор института)  $''$   $''$   $''$   $201$   $r$ . Организационно-методические документы

## Технологическая карта обучения дисциплине

## Математика

(наименование дисциплины)

Для обучающихся образовательной программы (указать уровень, шифр и наименование направления подготовки,) Направление подготовки: 44.03.02 Психолого-педагогическое образование. Профили/название программы: психология и социальная педагогика (общий профиль). Квалификация (степень): бакалавр по очной форме обучения

> (указать профиль/ название программы и форму обучения) (общая трудоемкость дисциплины 2 з.е.)

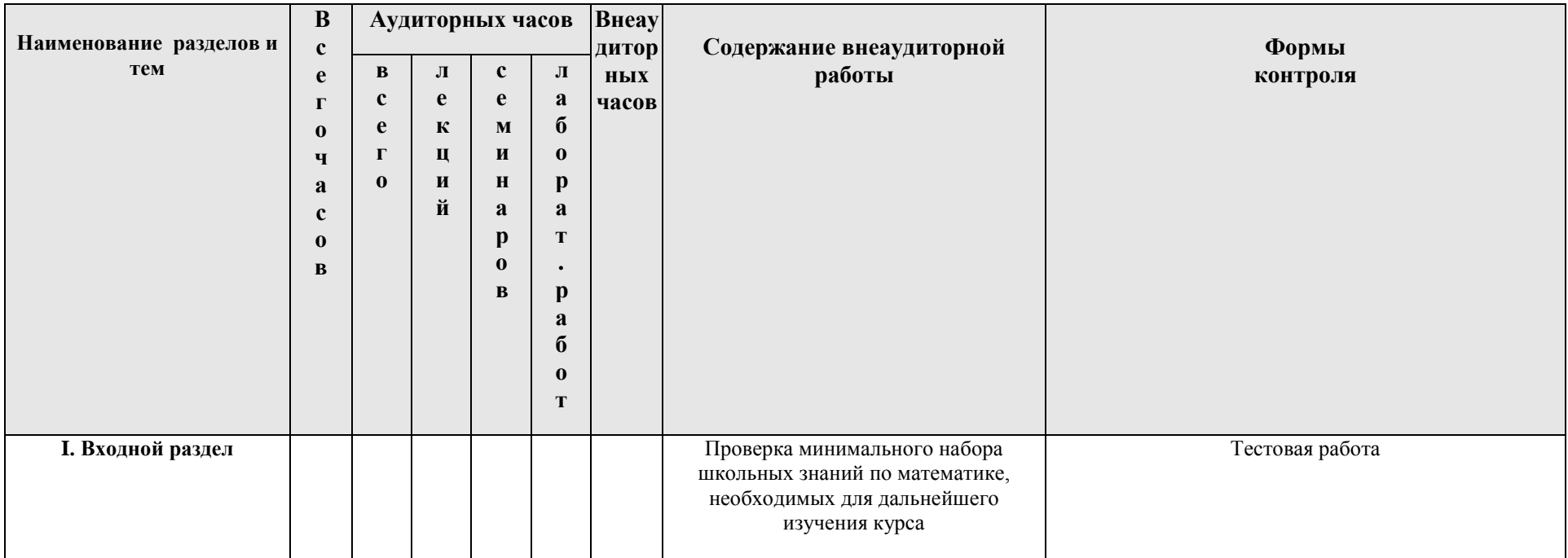

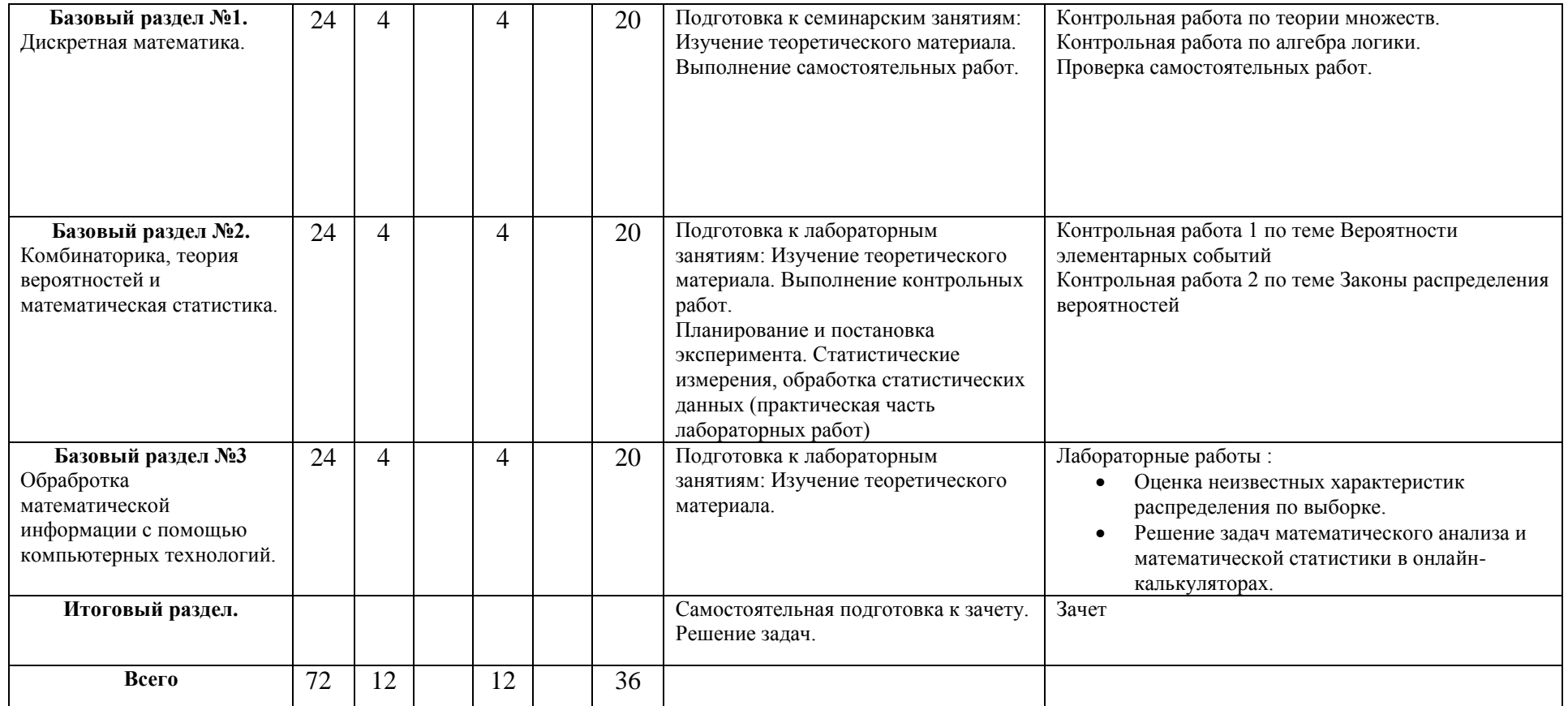

# **Содержание основных разделов и тем дисциплины «Математика»**

# **Базовый раздел №1.**

### **Тема №1: Множества.**

Содержание: Элементы теории множеств. Диаграммы Эйлера-Венна. Операции с множествами. Мощность множеств. Сравнение множеств.

## **Тема №2: Логика.**

Содержание: Решение логических задач аналитическим методом. Построение логических схем для логических функций. Таблица истинности. Законы алгебры логики. Работа с компьютерной игрой «Logic»

### **Базовый раздел №2.**

## **Тема №1: Комбинаторика и теория вероятностей.**

Содержание: Комбинаторика: перестановки, размещения, сочетания. Определение, классификация и соотношения случайных событий, классическая вероятность случайного события, классификация и законы распределения случайных величин. Численные характеристики распределения случайных величин.

## **Базовый раздел №3.**

**Тема №1:** Основные понятия мат. статистики. **Тема №2:** Статистические гипотезы.

# *МЕТОДИЧЕСКИЕ РЕКОМЕНДАЦИИ ПО ОСВОЕНИЮ ДИСЦИПЛИНЫ*

#### **Методические рекомендации по организации изучения дисциплины «Основы мат. обработки информации»**

Рекомендуемые образовательные технологии:

- Посещение лекций.
- Посещение практических занятий.
- Выполнение домашних самостоятельных заданий.
- Выполнение контрольных и лабораторных работ.

Изучение дисциплины разделено на несколько разделов: входной, три базовых и итоговый. Работы, входящие в базовые и итоговый разделы, являются обязательными, и, в зависимости от качества их выполнения, оцениваются соответствующим количеством баллов.

Выполнение лабораторных работ производится согласно «Методическим рекомендациям для студентов». Выбор лабораторных для выполнения на аудиторных занятиях производится преподавателем в зависимости от отведенных на практические занятия часов и успеваемости группы.

Контрольные работы раздаются студентам в печатном виде («Контрольные работы»). Стандартное количество – 4 (по 3-6 заданий).

#### *Планирование и организации времени, отведенного на изучение дисциплины.*

Рекомендуется сдача лабораторных работ непосредственно в день изучения темы. В случае отставания или отсутствия возможно самостоятельное выполнение со сдачей на последующих занятиях.

Контрольные работы должны быть сданы к зачетной неделе.

Проблемные вопросы разрешаются на индивидуальных занятиях, назначаемых преподавателем по мере необходимости в количестве, предусмотренном учебным планом.

В случае рубежного контроля со стороны деканата факультета баллы начисляются за выполненные и сданные лабораторные и контрольные работы. Если они отсутствуют, аттестация не выставляется.

#### *Советы по подготовке к зачету.*

При подготовке к тесту следует повторить фактический материал, прорешать типовые задачи.

# **Компоненты мониторинга учебных достижений**

# **ТЕХНОЛОГИЧЕСКАЯ КАРТА РЕЙТИНГА ДИСЦИПЛИНЫ**

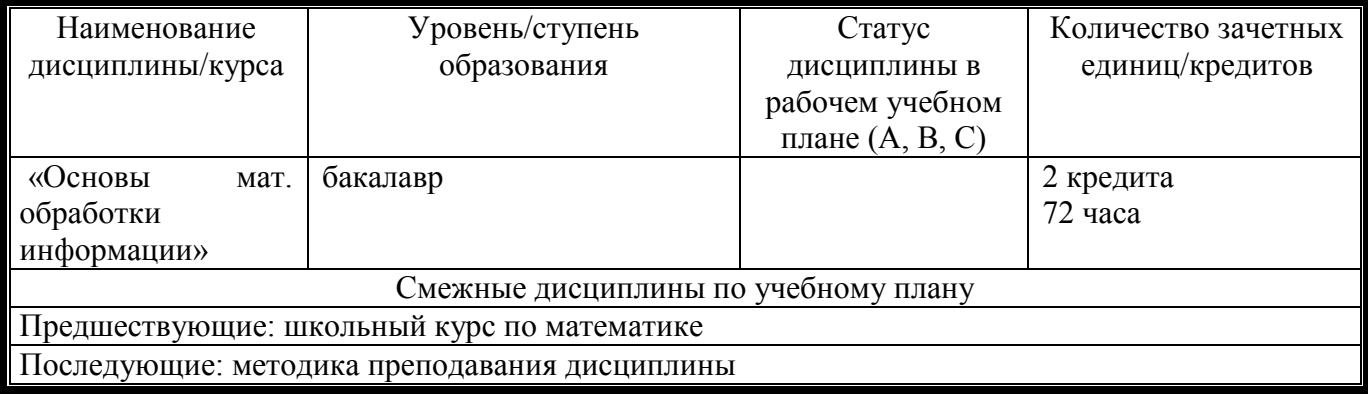

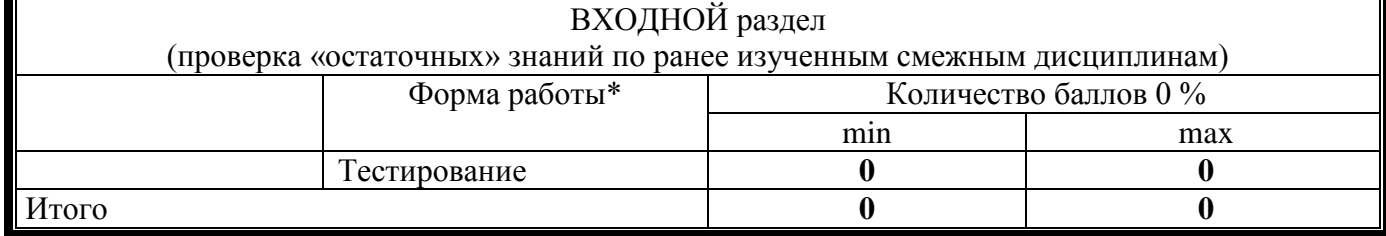

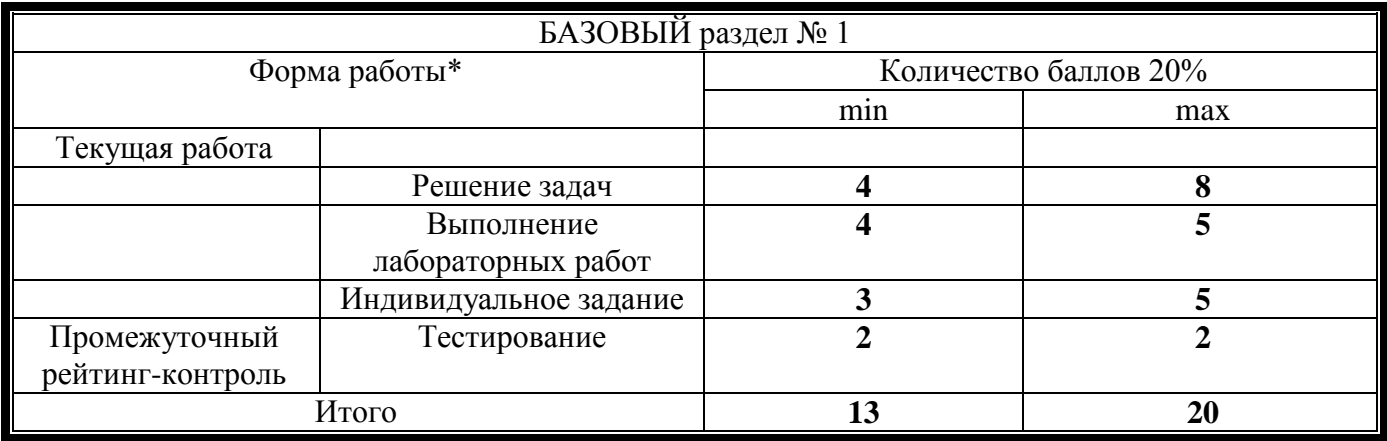

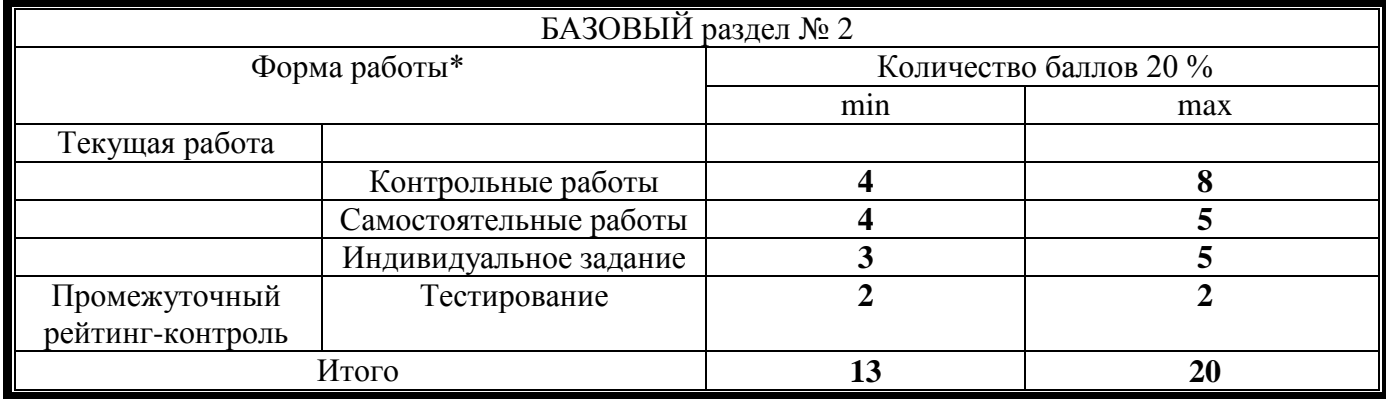

БАЗОВЫЙ раздел № 3

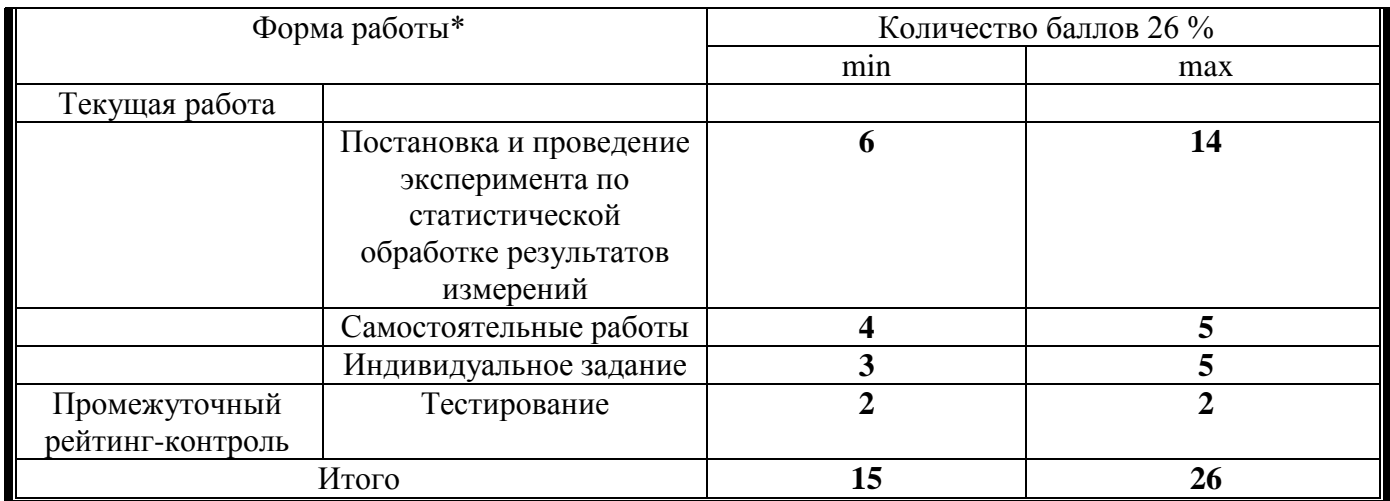

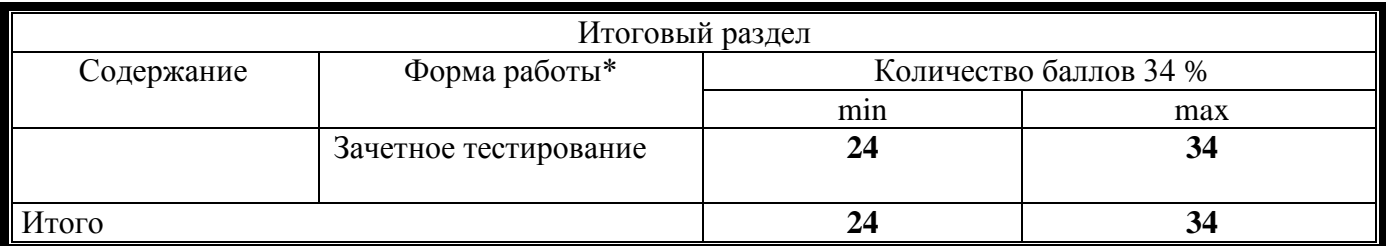

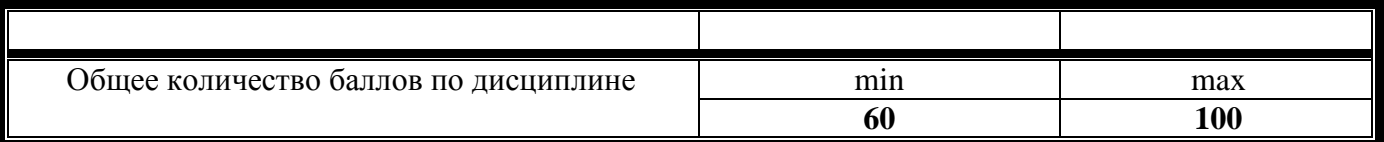

ФИО преподавателей: Романова Н.Ю.

Утверждено на заседании кафедры \_\_\_\_\_\_\_\_\_\_\_\_20\_\_\_г. Протокол №\_\_\_\_\_\_

Зав. кафедрой\_\_\_\_\_\_\_\_\_\_\_\_\_\_\_\_\_\_\_\_\_\_\_\_

# Фонд оценочных средств (контрольно-измерительные материалы)

по дисциплине «Математика»

# Входной контроль.

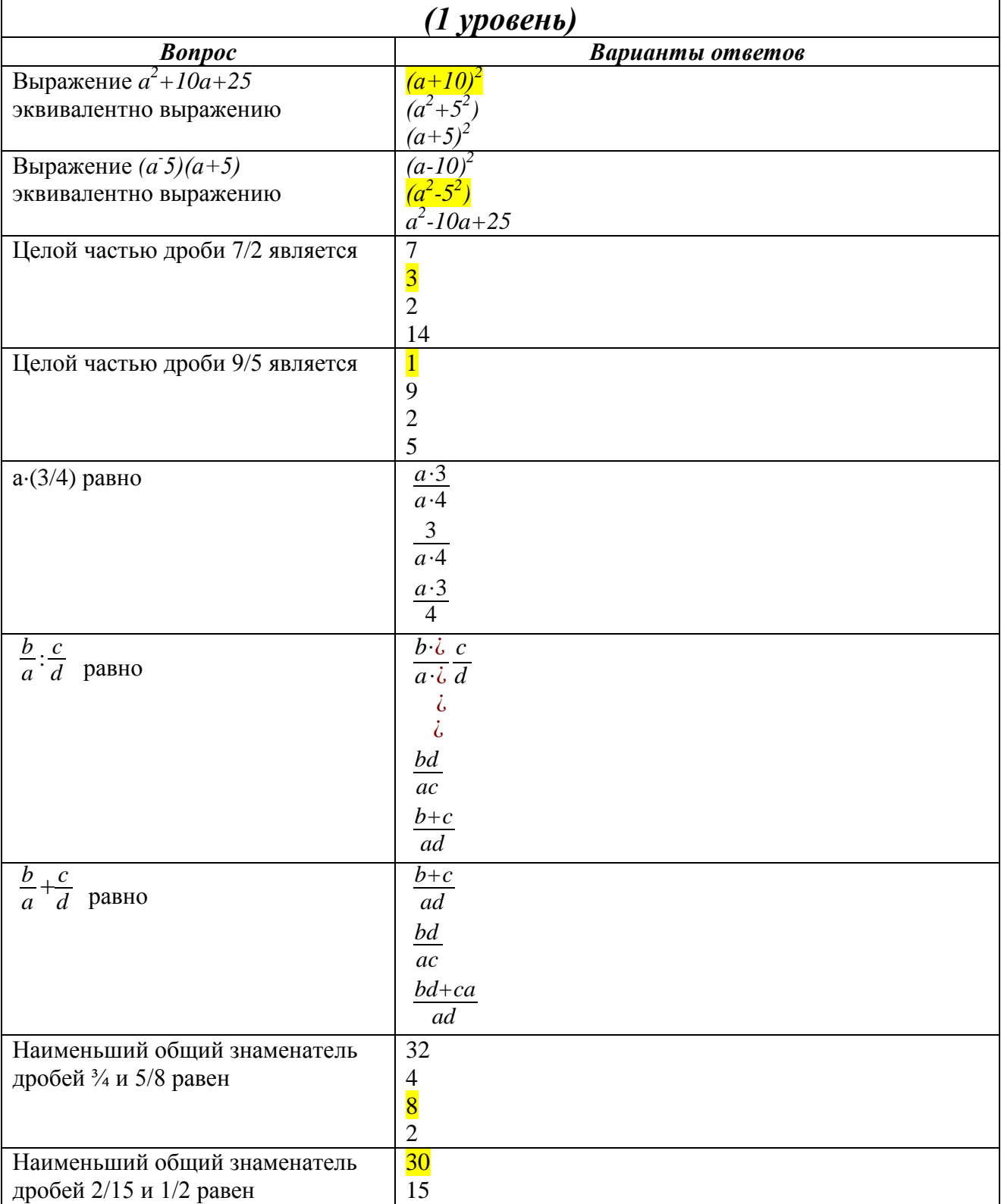

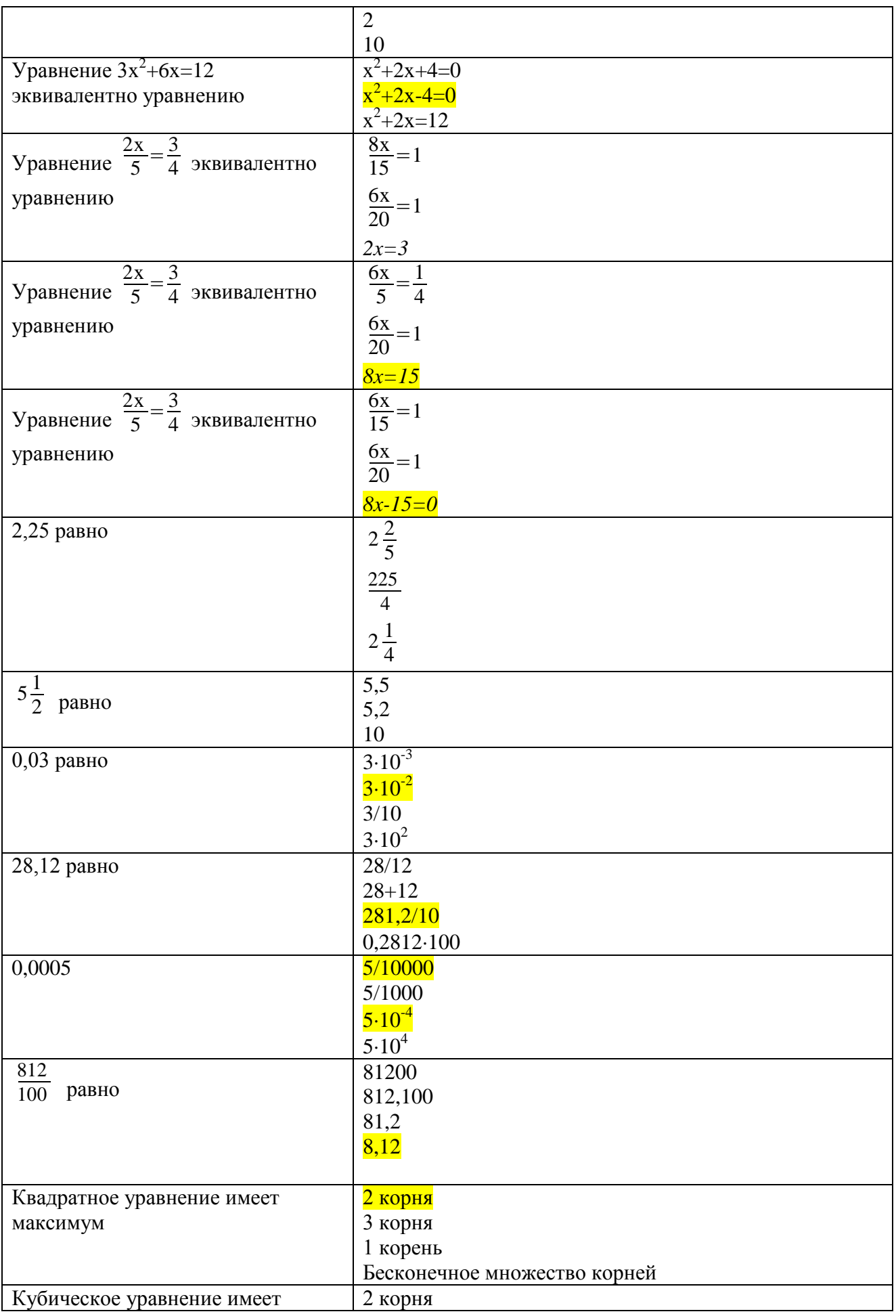

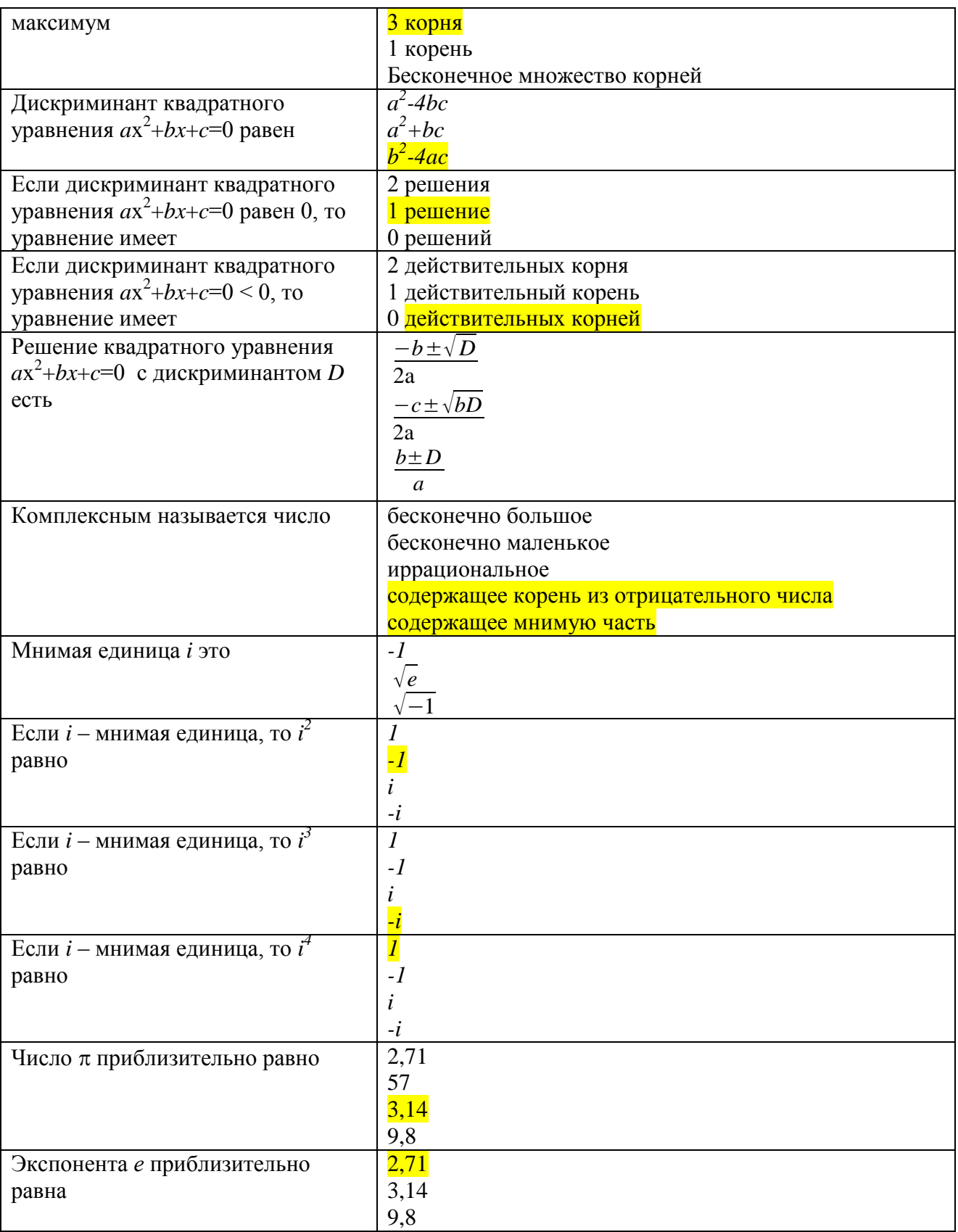

#### **Банк контрольных заданий и вопросов по дисциплине «ОСНОВЫ МАТ. ОБРАБОТКИ ИНФОРМАЦИИ»**

**Задачи по базовому разделу I**

Вариант 1.

- 6) Найдите: [7;15]∩[10;25];
- 7) Из группы студентов на занятия в художественную школу ходят 7 человек, а в спортивные секции - 18, причем 5 человек одновременно занимаются искусством и спортом. Сколько студентов не посещают никаких занятий, если всего в группе 25 человек?
- 8) Проверьте с помощью таблиц истинности закон контрапозиции  $(A \rightarrow B) \leftrightarrow (\neg B \rightarrow \neg A)$ .

Вариант 2.

- Найдите:  $(-1,1) \cap [-1,0)$ ;
- В подмножество множества А, их пересечение  $\varnothing$ . Что можно сказать о множестве В?
- Составьте таблицу истинности для функции  $(\neg X \land \neg Y) \lor X$  и нарисуйте её логическую схему.

Вариант 3.

- а) Найдите:  $(-1,1] \cap [-1,0)$ ;
- b) Заштрих уйте множество А∪(B\C):

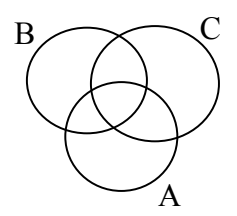

c) Составьте таблицу истинности для функции  $(\neg X \land Y) \lor \neg Y$ , и нарисуйте её логическую схему.

Вариант 4.

- 1) Найдите:  $(0; 5)$   $\dot{b}$  [0; 5].
- 2) Заштрихуйте множество А∩(С∪В):

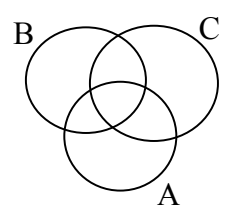

3) Проверьте с помощью таблиц истинности закон дистрибутивности конъюнкции:  $A \wedge (B \vee C) \leftrightarrow (A \wedge B) \vee (A \wedge C)$ 

Вариант 5.

- 1) Найлите:  $[5; +\infty)$   $\overline{6}$   $[0; +\infty)$ :
- 2) Степень декартова произведения множеств всех рыб в Тихом океане, всех натуральных чисел и всех звезд в Галактике равна...
- 3) Составьте таблицу истинности для функции  $\langle x \vee y \rangle$   $\vee$   $\langle x \vee y \rangle$  и нарисуйте её логическую схему.

# **Задачи по базовому разделу 2.**

#### **Тема III.1**: Свойства вероятностей случайных событий

- 1) В урне содержится 5 черных и 4 белых шара. Наудачу извлечен один шар. Найти вероятность того, что шар, извлеченный из урны, окажется черным.
- 2) В урне содержится 8 черных и 4 белых шара. Наудачу извлечен один шар. Найти вероятность того, что шар, извлеченный из урны, окажется белым.
- 3) В урне содержится 9 черных и 4 белых шара. Наудачу извлечены два шара. Найти вероятность того, что они оба окажутся черными.
- 4) В урне содержится 7 черных и 3 белых шара. Наудачу извлечены два шара. Найти вероятность того, что они оба окажутся белыми.
- 5) В урне содержится 5 черных и 4 белых шара. Наудачу извлечены два шара. Найти вероятность того, что они окажутся разного цвета.
- 6) В каждой из двух урн содержится 6 черных и 4 белых шара. Из первой урны наудачу извлечен один шар и переложен во вторую. Найти вероятность того, что шар, извлеченный из второй урны, окажется черным.
- 7) В каждой из двух урн содержится 6 черных и 7 белых шаров. Из первой урны наудачу извлечен один шар и переложен во вторую. Найти вероятность того, что шар, извлеченный из второй урны, окажется белым.
- 8) В каждой из двух урн содержится 8 черных и 2 белых шара. Из второй урны наудачу извлечен один шар и переложен в первую. Найти вероятность того, что шар, извлеченный из первой урны, окажется черным.
- 9) Студент знает 40 из 50 вопросов программы. Найти вероятность того, что студент знает 2 вопроса, содержащиеся в его экзаменационном билете.
- 10)Две команды по 20 спортсменов производят жеребьевку для присвоения номеров участникам соревнований. Два брата входят в состав различных команд. Найти вероятность того, что братья будут участвовать в соревнованиях под одним и тем же номером 18.
- 11) Две перфораторщицы набили по одинаковому комплекту перфокарт. Вероятность того, что первая перфораторщица допустит ошибку равна 0,1; для второй перфораторщицы эта вероятность равна 0,2. При сверке перфокарт была обнаружена ошибка. Найти вероятность того, что ошиблась вторая перфораторщица.
- *12)*Три стрелка произвели залп по цели. Вероятность поражения цели первым стрелком равна *Р1*; для второго и третьего стрелков эти вероятности соответственно равны *Р<sup>2</sup>* и *Р3*. Найти вероятность того, что: а) только один из стрелков поразит цель; б) только два стрелка поразят цель; в) все три стрелка поразят цель, если:

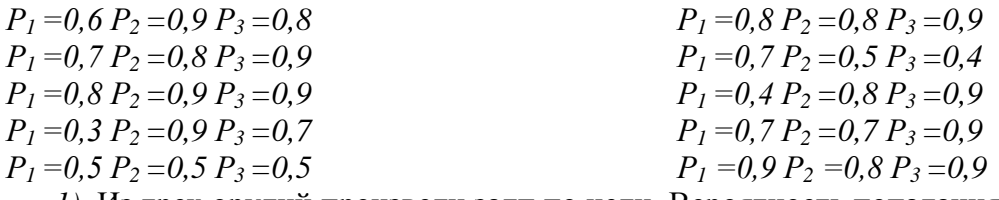

- *1)* Из трех орудий произвели залп по цели. Вероятность попадания в цель при одном выстреле из первого орудия равна Р1; для второго и третьего орудий эти вероятности соответственно равны Р2 и Р3. Найти вероятность того, что: а) хотя бы один снаряд попадет в цель; б) хотя бы два снаряда попадут в цель, если:
- *Р1 =0,6 Р2 =0,9 Р3 =0,8 Р1 =0,7 Р2 =0,8 Р3 =0,9 Р1 =0,8 Р2=0,9 Р3 =0,9 Р1 =0,3 Р2 =0,9 Р3 =0,7 Р1 =0,5 Р2 =0,5 Р3 =0,5 Р1 =0,8 Р2 =0,8 Р3 =0,9 Р1 =0,7 Р2 =0,5 Р3 =0,4 Р1 =0,4 Р2 =0,8 Р3 =0,9 Р1 =0,7 Р2 =0,7 Р3 =0,9 Р<sup>1</sup> =0,9 Р<sup>2</sup> =0,8 Р3 =0,9*

2) Два стрелка произвели по одному выстрелу по мишени. Вероятность поражения мишени каждым из стрелков равна  $P_1$  и  $P_2$  соответственно. Найти вероятность того, что: а) оба стрелка поразят мишень; б) оба стрелка промахнутся; в) только один стрелок поразит мишень; г) хотя бы один из стрелков поразит мишень, если:

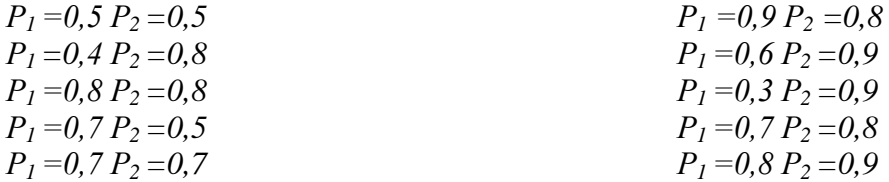

3) Вероятность хотя бы одного попадания при двух выстрелах равна Р. Найти вероятность четырех попаданий при пяти выстрелах, если:

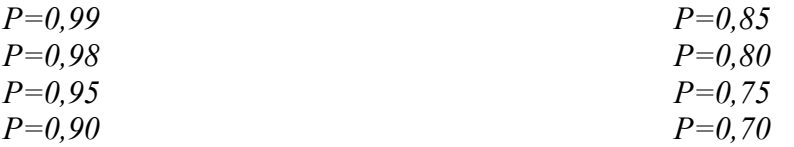

4) Из аэровокзала отправились 2 автобуса-экспресса к трапам самолетов. Вероятность своевременного прибытия каждого автобуса в аэропорт равна Р. Найти вероятность того, что: а) оба автобуса прибудут вовремя б)оба автобуса опоздают; в) только один автобус прибудет вовремя; г) хотя бы один автобус прибудет вовремя., если:

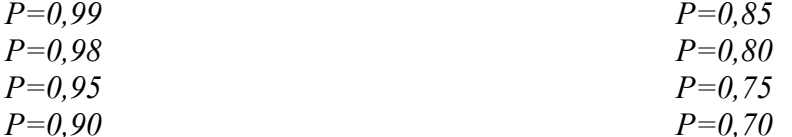

Тема III.2-3: Элементы математической статистики Обработка результатов измерений

Найти математическое ожидание, дисперсию, среднеквадратическое отклонение дискретной случайной величины  $X$  по данному закону ее распределения, заданному в виде таблицы:

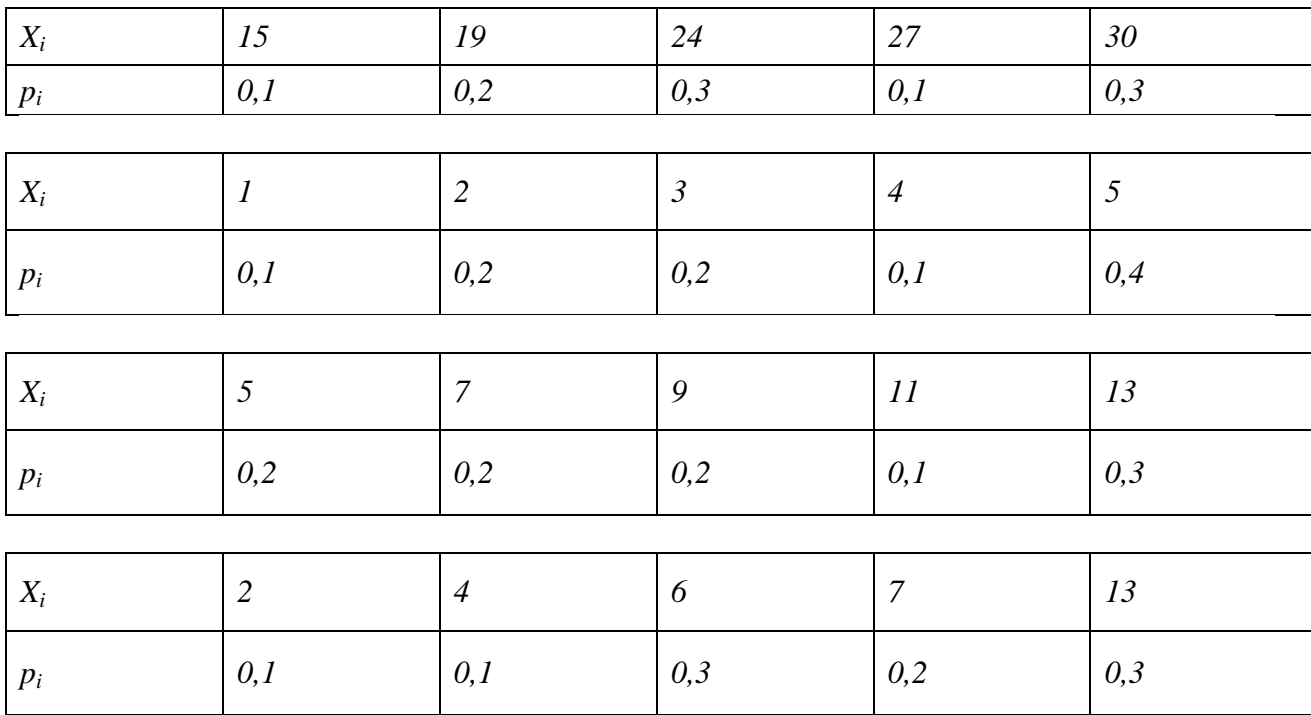

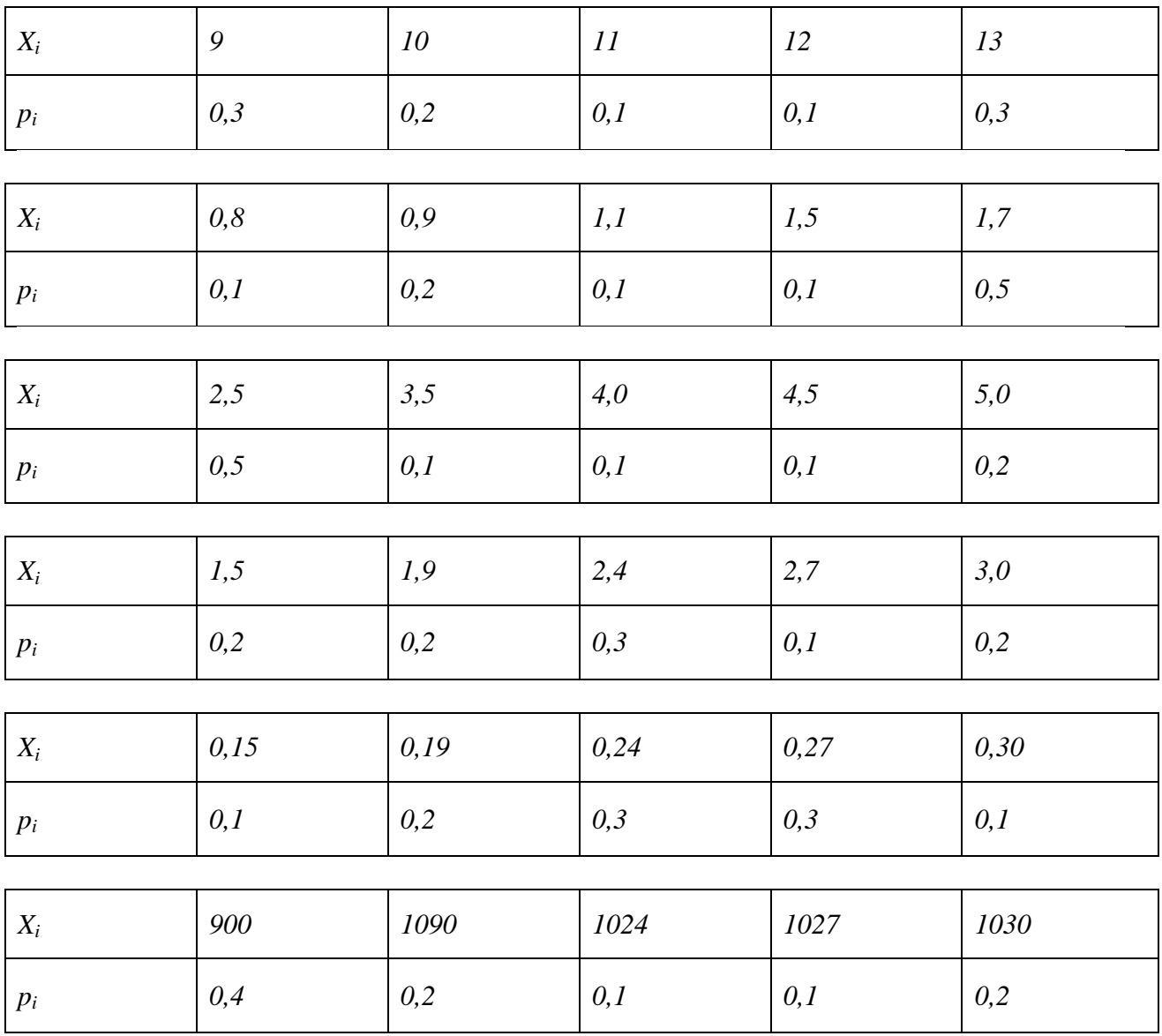

Над случайной величиной, распределенной по нормальному закону, произведено  $N$ опытов. Получены оценочные значения математического ожилания -  $X$  и среднеквадратического отклонения - о. Найти доверительный интервал с заданной надежностью  $\beta$ .

- a) N=10,  $\overline{X}$  =4.6,  $\sigma$ =1.2,  $\beta$ =0.99
- b)  $N=20$ ,  $\overline{X} = 5.6$ ,  $\sigma=1.05$ ,  $\beta=0.99$
- c)  $N=40$ ,  $\overline{X} = 55$ ,  $\sigma=12$ ,  $\beta=0.95$
- d)  $N=50$ ,  $\overline{X} = 556$ ,  $\sigma=12$ ,  $\beta=0.95$
- e)  $N=70$ ,  $\overline{X} = 88$ ,  $\sigma=12$ ,  $\beta=0.90$
- f)  $N=80$ ,  $\overline{X}$  =7.05,  $\sigma=2.02$ ,  $\beta=0.90$
- g)  $N=100$ ,  $\overline{X}$  =66.2,  $\sigma=5.4$ ,  $\beta=0.8$
- h) N=100,  $\overline{X}$  =908,  $\sigma$ =24,  $\beta$ =0.8
- i)  $N=100$ ,  $\overline{X} = 0.05$ ,  $\sigma=0.01$ ,  $\beta=0.99$
- i)  $N=100$ ,  $\overline{X} = 0.89$ ,  $\sigma = 0.18$ ,  $\beta = 0.95$

Над случайной величиной, распределенной по нормальному закону, произведено 10 опытов. Получить оценочные значения математического ожидания -  $\overline{X}$ ,

*среднеквадратического отклонения - о*. Построить *доверительный интервал*  $I_\beta$  с доверительной вероятностью *0,95*.

| $\mathcal{N}$ опыта - і   | $\overline{I}$              | $\overline{2}$ | $\mathfrak{Z}$ | $\overline{4}$ | 5               | 6                | $\overline{7}$ | 8        | 9     | 10    |
|---------------------------|-----------------------------|----------------|----------------|----------------|-----------------|------------------|----------------|----------|-------|-------|
| $X_i$                     | 10.1                        | 10.5           | 10.1           | 10.1           | 10.2            | 10.3             | 9.8            | 9.9      | 10.0  | 10.3  |
|                           |                             |                |                |                |                 |                  |                |          |       |       |
| $\mathcal{N}$ 2 опыта - і | $\mathcal{I}$               | $\overline{2}$ | $\mathfrak{Z}$ | $\overline{4}$ | $\mathfrak{H}$  | 6                | $\mathcal{I}$  | 8        | 9     | 10    |
| $X_i$                     | 101                         | 105            | 101            | 101            | 102             | 103              | 98             | 99       | 100   | 113   |
|                           |                             |                |                |                |                 |                  |                |          |       |       |
| $\mathcal{N}$ опыта - і   | $\mathcal{I}$               | $\overline{2}$ | $\mathfrak{Z}$ | $\overline{4}$ | 5               | 6                | $\overline{7}$ | 8        | 9     | 10    |
| $X_i$                     | 0.55                        | 0.56           | 0.53           | 0.50           | 0.49            | 0.52             | 0.51           | 0.58     | 0.53  | 0.51  |
|                           |                             |                |                |                |                 |                  |                |          |       |       |
| $N_2$ опыта - і           | $\mathcal{I}$               | $\overline{2}$ | $\mathfrak{Z}$ | $\overline{4}$ | 5               | 6                | $\mathcal{I}$  | 8        | 9     | 10    |
| $X_i$                     | 66                          | 65             | 63             | 64             | 68              | 61               | 69             | 62       | 66    | 65    |
|                           |                             |                |                |                |                 |                  |                |          |       |       |
| $N_2$ опыта - і           | $\mathcal{I}$               | $\overline{2}$ | $\mathfrak{Z}$ | $\overline{4}$ | $5^{\circ}$     | 6                | $\overline{7}$ | 8        | 9     | 10    |
| $X_i$                     | 562                         | 580            | 577            | 590            | 569             | 587              | 591            | 568      | 576   | 588   |
|                           |                             |                |                |                |                 |                  |                |          |       |       |
| $N_2$ опыта - і           | $\mathfrak{1}$              | $\overline{2}$ | $\mathfrak{Z}$ | $\overline{4}$ | 5               | 6                | $\overline{7}$ | 8        | 9     | 10    |
| $X_i$                     | 12                          | 13             | 13             | 13             | 15              | 16 <sup>16</sup> | 12             | 11       | 10    | 15    |
|                           |                             |                |                |                |                 |                  |                |          |       |       |
| $\mathcal{N}$ опыта - і   | $\mathcal{I}$               | 2              | $\mathfrak{Z}$ | $\overline{4}$ | 5               | 6                | $\mathcal{I}$  | 8        | 9     | 10    |
| $X_i$                     | 0.001                       | 0.002          | $-0.004$       | $-0.003$       | 0.007           | $-0.006$         | 0.004          | $-0.002$ | 0.004 | 0.004 |
|                           |                             |                |                |                |                 |                  |                |          |       |       |
| $\mathcal{N}$ опыта - і   | $\mathcal{I}_{\mathcal{I}}$ | $\overline{2}$ | $\mathfrak{Z}$ | $\overline{A}$ | 5               | 6                | $\overline{7}$ | 8        | 9     | 10    |
| $X_i$                     | 25                          | 26             | 28             | 23             | 24              | 26               | 29             | 25       | 21    | 26    |
|                           |                             |                |                |                |                 |                  |                |          |       |       |
| $\mathcal{N}$ 2 опыта - і | $\overline{I}$              | $\overline{2}$ | $\mathfrak{Z}$ | $\overline{4}$ | $5\overline{)}$ | 6                | $\overline{7}$ | 8        | 9     | 10    |
| $X_i$                     | 448                         | 449            | 442            | 446            | 447             | 445              | 441            | 442      | 442   | 445   |

#### Практикоориентированные задания

#### Лабораторная работа. Расчет генеральных параметров распределения оп выборочным данным в ЭТ

Подготовьте в электронных таблицах мини-программу  $\Pi$ <sup>O</sup> расчету описательной статистики для ряда эмпирических данных с максимальным объемом выборки - 100, для этого в следующие ячейки введите формулы или функции (мастер функций находится в строке формул -  $\mathcal{F}$  либо с помощью команды главного меню Вставка-Функция...), рассчитывающие различные статистические параметры:

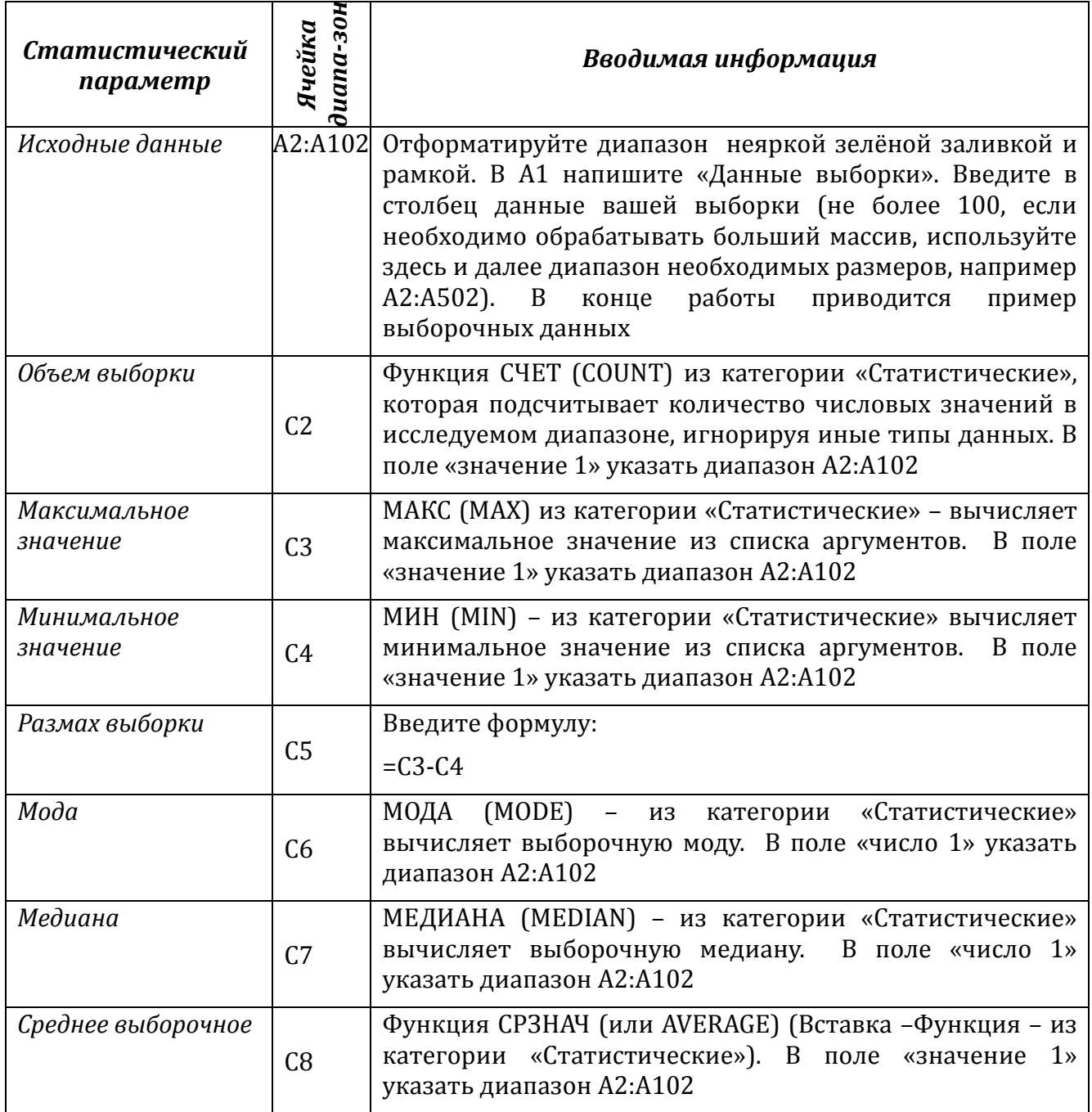

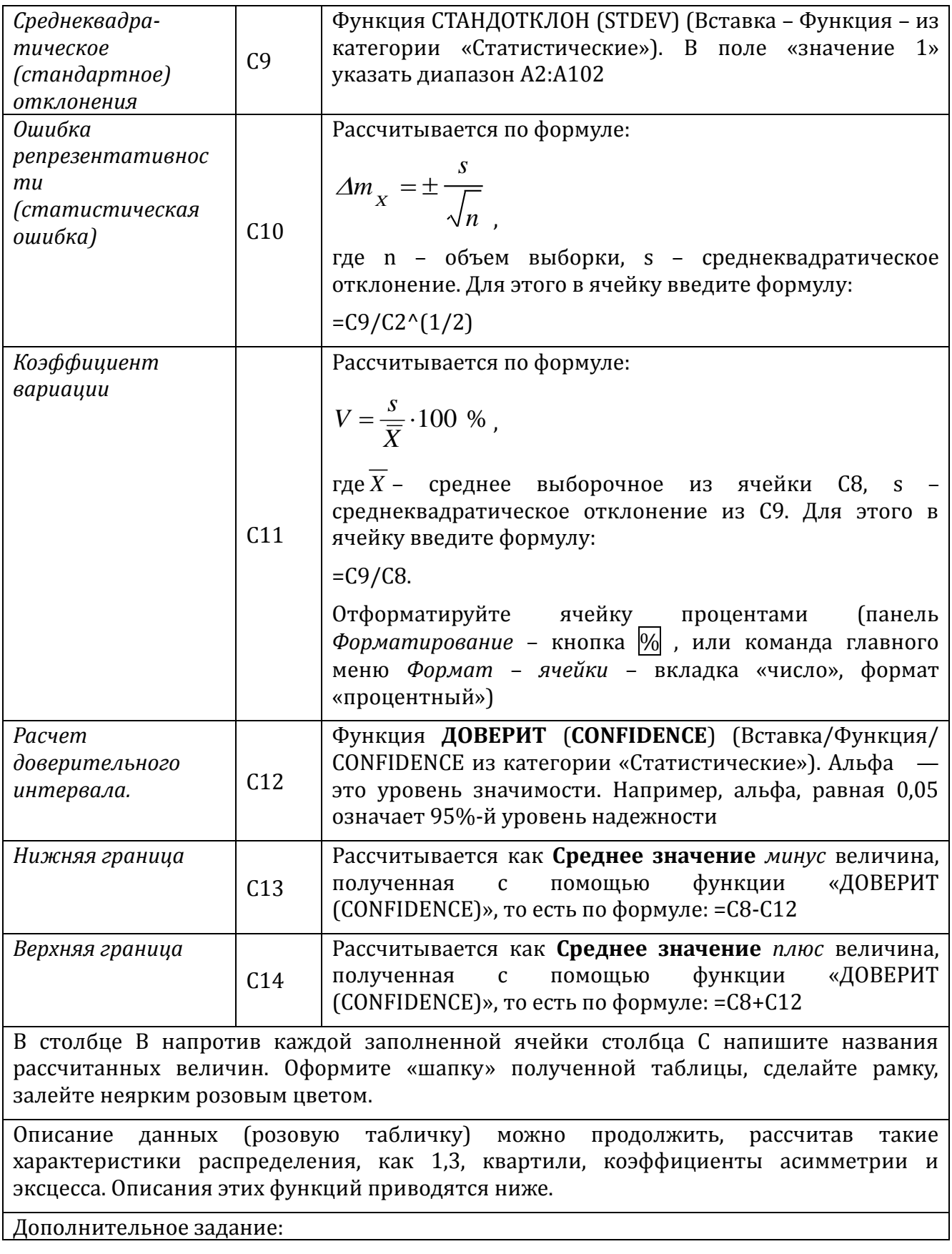

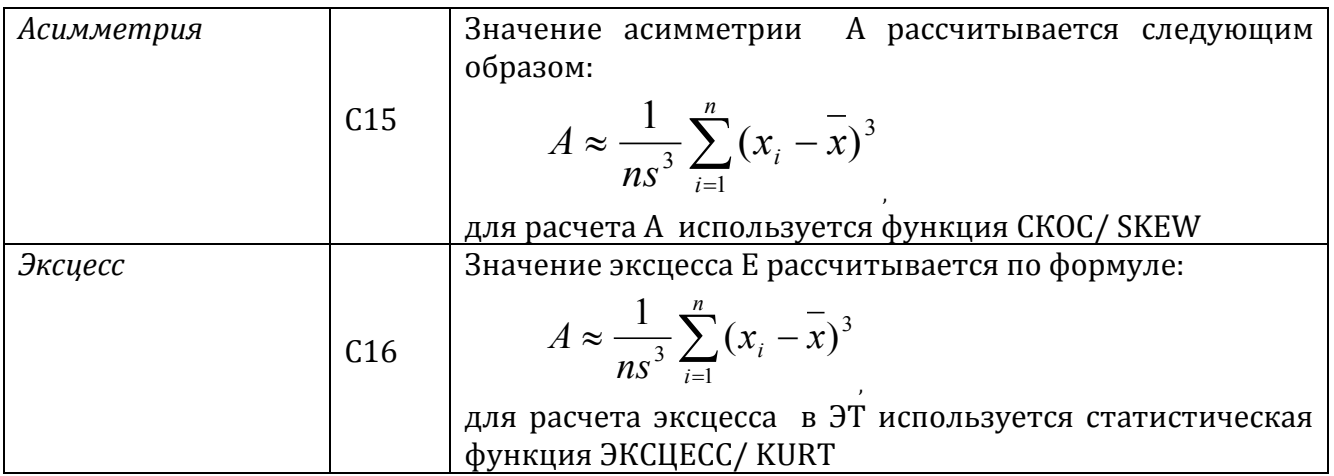

Запишите в тетрадь названия всех использованных статистических функций ЭТ.

## Лабораторная работа. Графическое изображение статистических данных (аналитические графики математической статистики)

Постройте интервальный (дискретный) выборочный ряд (статистическое распределения выборки) - см. Алгоритм построения интервального ряда выборки

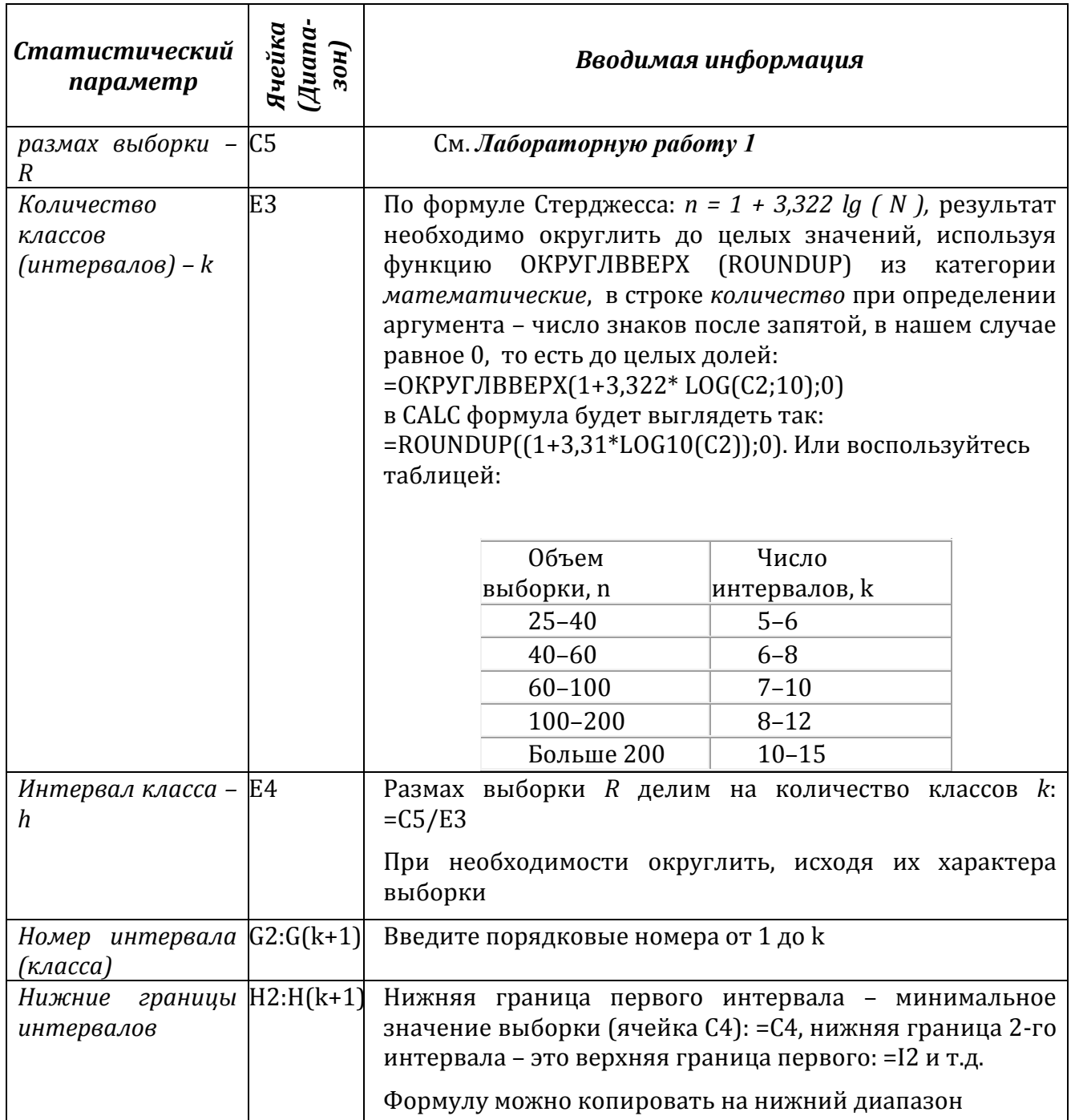

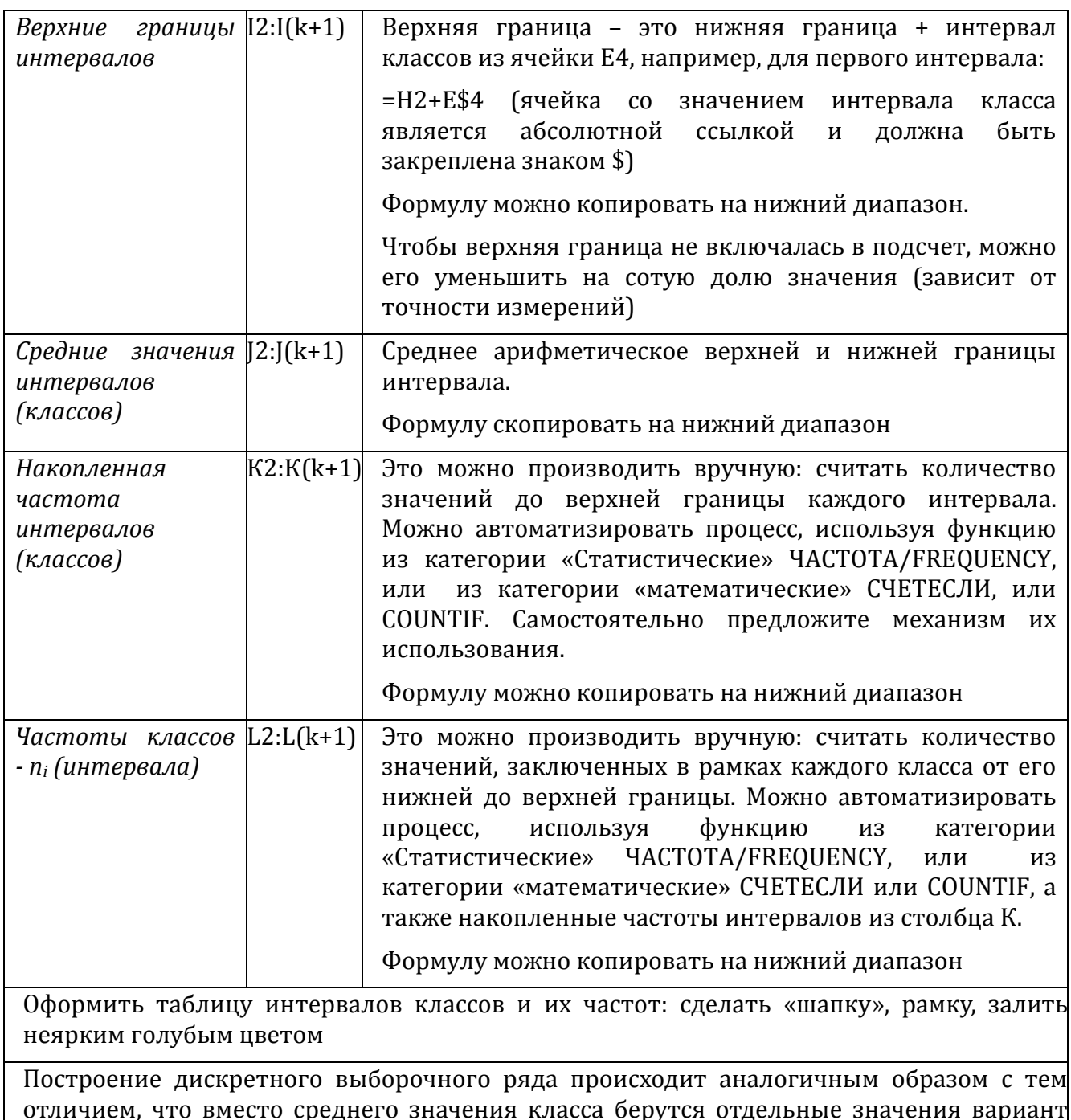

Запишите в тетрадь названия всех использованных функций ЭТ.

выборки (которых должно быть не более 10) и подсчитываются их частоты

Воспользуйтесь Мастером диаграмм ЭТ.

Для дискретного вариационного ряда постройте Полигон частот. Для этого поместите на диаграмму зависимость частоты варианты от ранжированных значений вариант (вариационный ряд постройте самостоятельно). Используйте Точечную диаграмму (Excel)/диаграмму XY (Calc). Не забудьте дополнить ряды данных слева от нижнего значения варианты и справа от верхнего нулевыми значениями частот.

Для интервального ряда:

Поместите на диаграмму данные зависимости частоты класса (данные столбца L), от среднего значения класса (соответствующие данные столбца J). Используйте тип диаграммы Гистограмма.

Для построения кумуляты используйте данные столбцов J и K. Используйте Точечную диаграмму (Excel)/диаграмму XY (Calc).

Для каждой диаграммы оформите заголовки, подпишите оси, подберите оптимальный масштаб, при необходимости поместите на диаграмму таблицу с данными.

Изучите полученные диаграммы:

если гистограмма по своему виду близка к нормальному распределению, то  $\Delta \sim 10^{-1}$ группа однородна;

если графики низкие и растянутые, то группа, возможно, однородна, но  $\mathbb{R}^{\mathbb{Z}^2}$ некомпактна;

если графики имеют 2 и более вершины, то группа неоднородна по данному  $\mathbb{R}^{\mathbb{Z}^2}$ признаку и ее необходимо разбить на подгруппы, чтобы с каждой работать индивидуально.

Данный файл можно использовать как мини-программу для обработки данных любой статистической выборки объемом до 100.

# Тест к Разделу 2.

#### Случайные события

#### 1. Раздел математики, изучающий закономерности случайных явлений.

- 1) математическая логика
- 2) математическая статистика
- 3) математическое моделирование
- 4) теория вероятностей.

#### 2. Событие, которое обязательно происходит в результате данного испытания:

- 1) невозможное событие
- 2) противоположное событие
- 3) достоверное событие
- 4) несовместные события

#### Событие, состоящее в том, что данное событие А не наступило:

- 1) невозможное событие
- 2) противоположное событие
- $3)$  достоверное событие
- 4) несовместные события.

4. События А и В, такие, что наступление одного из них исключает возможность наступления другого:

- 1) невозможное событие
- 2) противоположное событие
- $\bullet$  3) достоверное событие
- 4) несовместные события.

#### 5. Событие, которое может либо произойти, либо не произойти в результате данного испытания

- 1) противоположное событие
- 2) невозможное событие
- 3) лостоверное событие
- 4) случайное событие.

6. Дополните выражение. События А1, А2, ..., Ап называются равновозможными:

- 1) если какое-либо одно из них непременно должно наступить в результате испытания.
- 2) если нет основания считать, что появление одного из них в результате испытания является более возможным, чем остальных.
- 3) если в результате испытания появится хотя бы одно из них.

#### 7. Дополните выражение. События А1, А2, ..., Ап образуют полную группу

1) если какое-либо одно из них непременно должно наступить в результате испытания.

- 2) если нет основания считать, что появление одного из них в результате испытания является более возможным, чем остальных.
- $\bullet$  3) нет правильного ответа
- 4) если в результате испытания появится хотя бы одно из них.

8. Дополните выражение. События А1, А2, ..., Ап называются единственно возможными

- 1) если какое-либо одно из них непременно должно наступить в результате
- $\bullet$  2) все ответы верны
- 3) если нет основания считать, что появление одного из них в результате испытания является более возможным, чем остальных
- $\bullet$  4) нет правильного ответа
- 5) если в результате испытания появится хотя бы одно из них.
- 6) если в результате испытания исчезнет хотя бы одно из них.

## Законы распределения СВ

1. Закон распределения случайных величин может быть задан в виде:

- 1) таблицы
- $2)$  формулы
- $\bullet$  3) графика
- $-4$ ) cxem<sub>bl</sub>

2. Распределение случайной величины Х, для которой распределение приведенной случайной величины есть F(x) - это...

- 1) нормальное распределение
- 2) центральная предельная теорема
- $\bullet$  3) дискретное распределение
- 4) непрерывное распределение.

3. Понятие среднего значения случайной величины в теории вероятностей.

- 1) дисперсия
- 2) математическое ожидание
- $\bullet$  3) мола
- $\bullet$  4) мелиана.

Величина, которая может принимать все значения из некоторого конечного или бесконечного промежутка:

- 1) случайная величина
- 2) непрерывная случайная величина
- 3) дискретная случайная величина
- 4) переменная случайная величина.

5. Общий принцип, в силу которого совместное действие случайных факторов приводит, при некоторых весьма общих условиях к результату, почти не зависящему от случая.

1) теорема Бернулли

- 2) теорема Лапласа  $\bullet$
- 3) закон больших чисел  $\bullet$
- $\bullet$  4) закон распределения.

6. Мера разброса случайной величины, то есть её отклонения от математического ожилания

#### 1) дисперсия случайной величины

- 2) дискретная случайная величина  $\bullet$
- 3) непрерывная случайная величина
- 4) математическое ожилание.

7. Показатель рассеивания значений случайной величины относительно её математического ожидания:

- 1) мода
- 2) дискретная случайная величина
- 3) стандартное отклонение
- 4) математическое ожидание.

# Основные понятия математической статистики

1. Множество всех единиц совокупности, обладающих определенным признаком и подлежащих изучению, носит в статистике название

- 1) закон больших чисел
- 2) генеральная совокупность
- 3) выборочный метод
- 4) представительная выборка.

2. Наука о математических методах систематизации и использования статистических данных для научных и практических выводов.

- 1) дискретная математика
- 2) математическая статистика
- 3) математическая логика
- 4) математическое моделирование.

3. Отбор, при котором объекты извлекаются по одному из всей генеральной совокупности.

- 1) типический отбор
- $\bullet$  2) механический отбор
- 3) простой случайный отбор
- $4$ ) серийный отбор.

4. Отбор, при котором генеральная совокупность «механически» делится несколько групп, сколько объектов должно войти в выборку, из каждой группы отбирается один объект.

- 1) типический отбор
- 2) механический отбор
- 3) простой случайный отбор
- 4) серийный отбор.

Отбор, при котором объекты отбираются не из всей генеральной совокупности, а из каждой ее типической части.

#### • 1) типический отбор

- 2) механический отбор
- 3) простой случайный отбор
- 4) серийный отбор.

6. Разность между максимальным и минимальным значением выборки:

- 1) вариационный ряд
- 2) размах выборки
- 3) статистический ряд
- $\bullet$  4) полигон частот.

7. Значение во множестве наблюдений, которое встречается наиболее часто:

- $\bullet$  1) мода
- 2) дискретная случайная величина
- 3) стандартное отклонение
- 4) математическое ожидание.

#### 8. Показатель середины ряда:

- 1) медиана
- $2)$  мода
- 3) стандартное отклонение
- $\bullet$  4) размах вариации

9. Выбирается столько квантилей, сколько требуется оценить параметров; неизвестные теоретические квантили, выраженные через параметры распределения, приравниваются к эмпирическим квантилям

- 1) метод моментов
- 2) метод квантилей
- 3) метод максимального правдоподобия
- 4) точечное оценивание параметров.

10. Нахождение единственной числовой величины, которая и принимается за значение параметра:

- 1) квантиль:
- 2) максимальное правдоподобие
- 3) точечная оценка
- 4) момент.

11. Величина, характеризующая асимметрию распределения данной случайной величины.

1) коэффициент асимметрии

- 2) момент случайной величины
- 3) коэффициент эксцесса
- 4) математическое ожидание.

12. Мера остроты пика распределения случайной величины.

- 1) коэффициент асимметрии
- 2) момент случайной величины
- 3) коэффициент эксцесса
- 4) математическое ожидание.

### **Самостоятельная практическая работа**

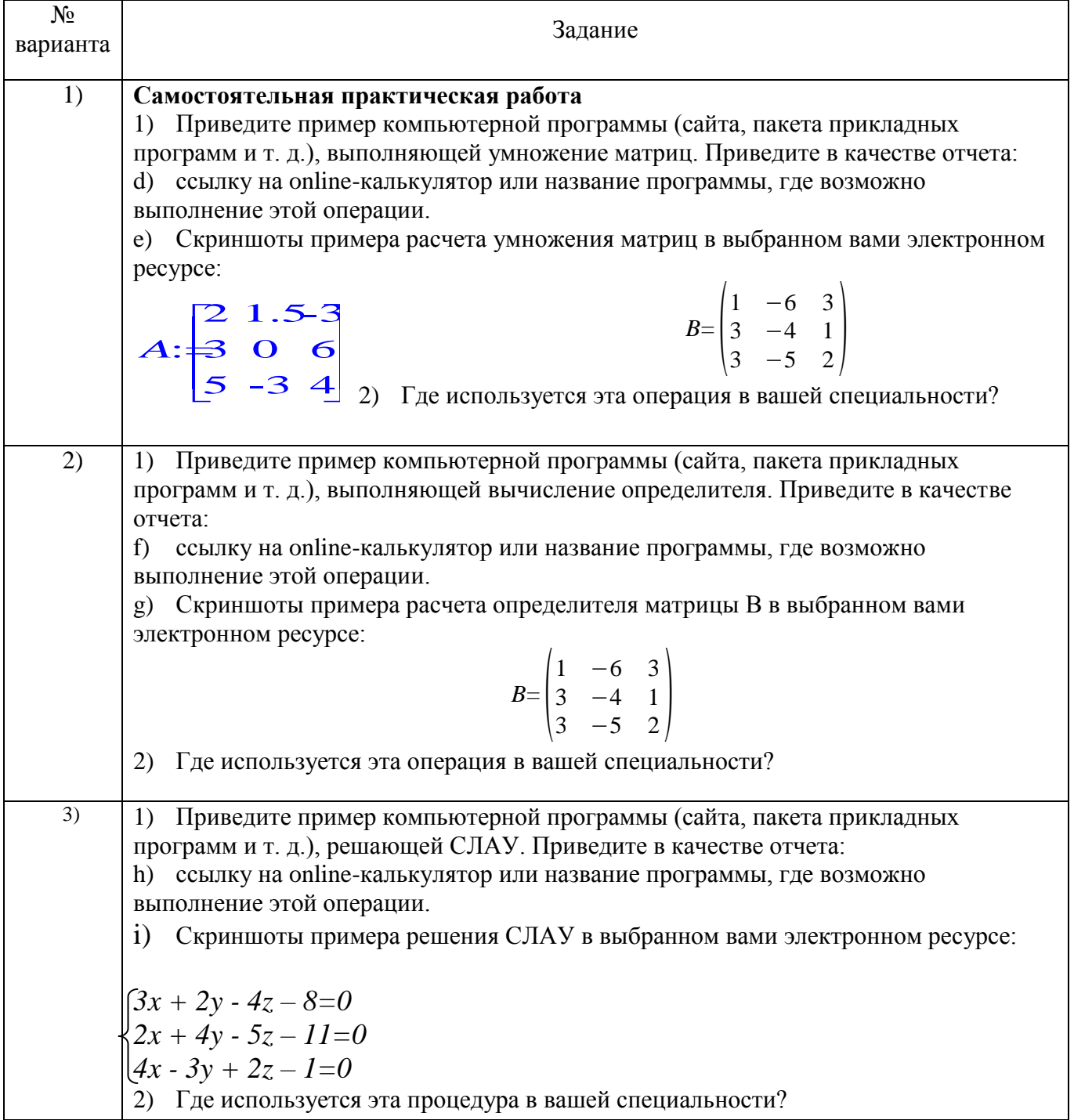

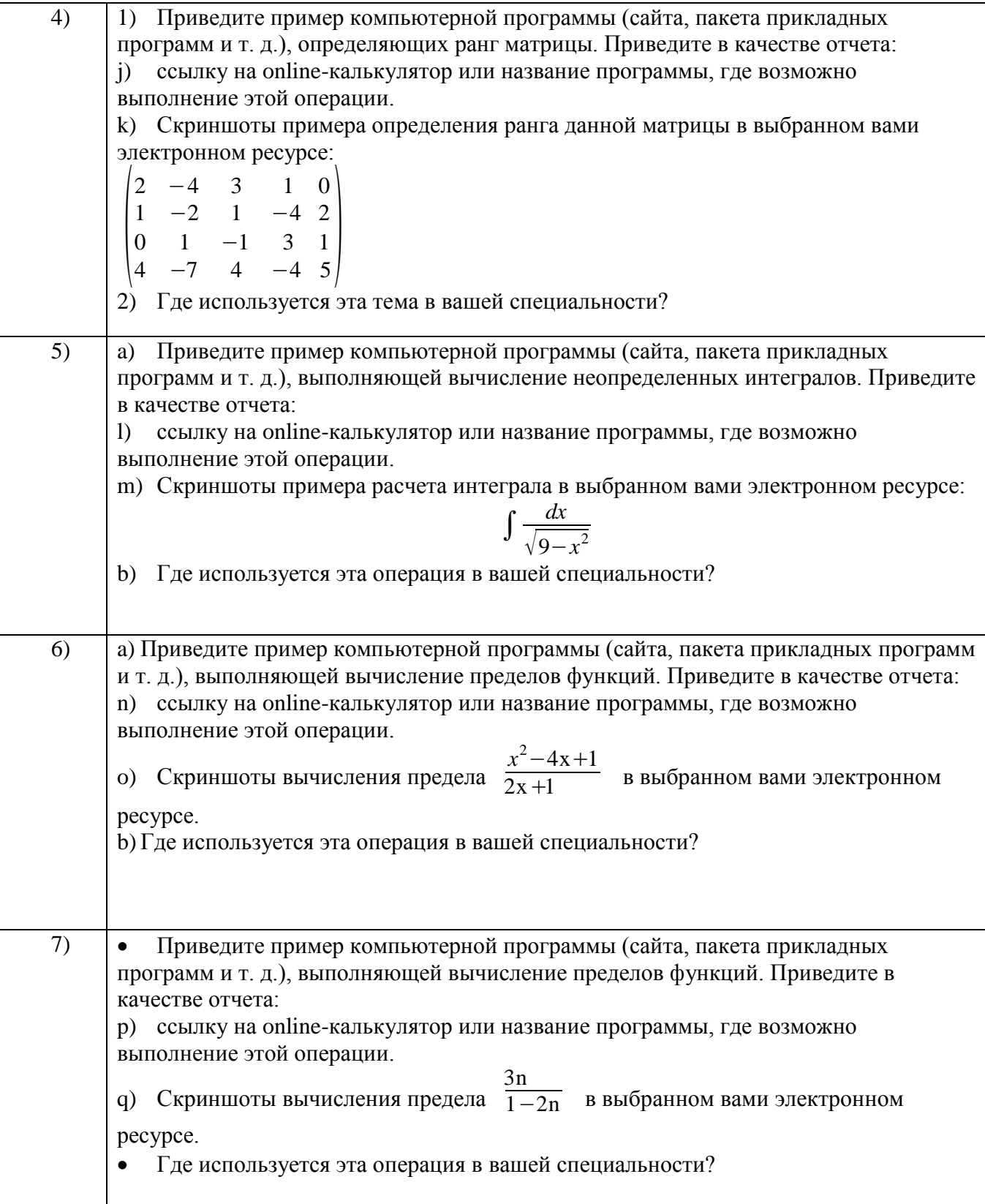

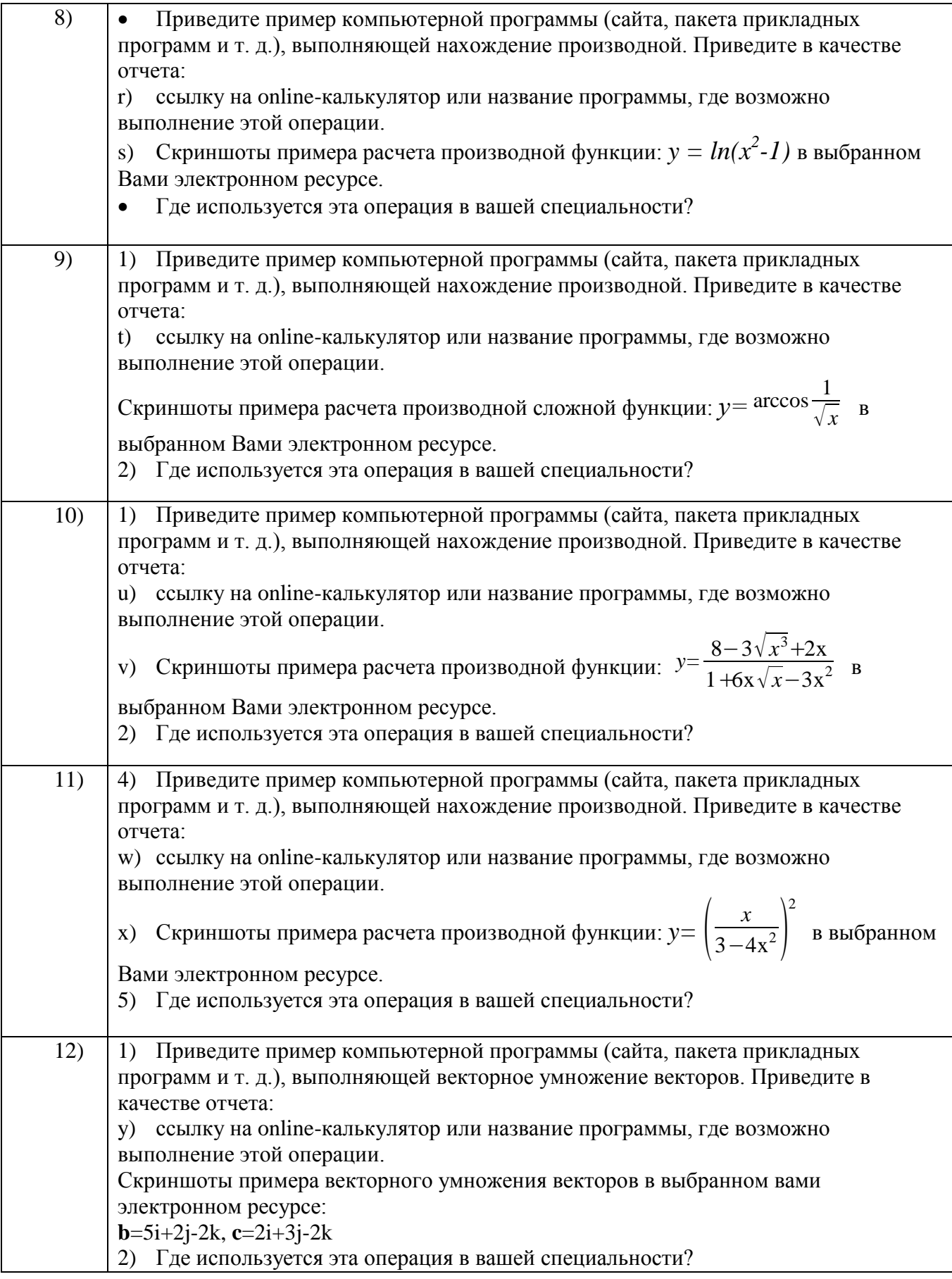

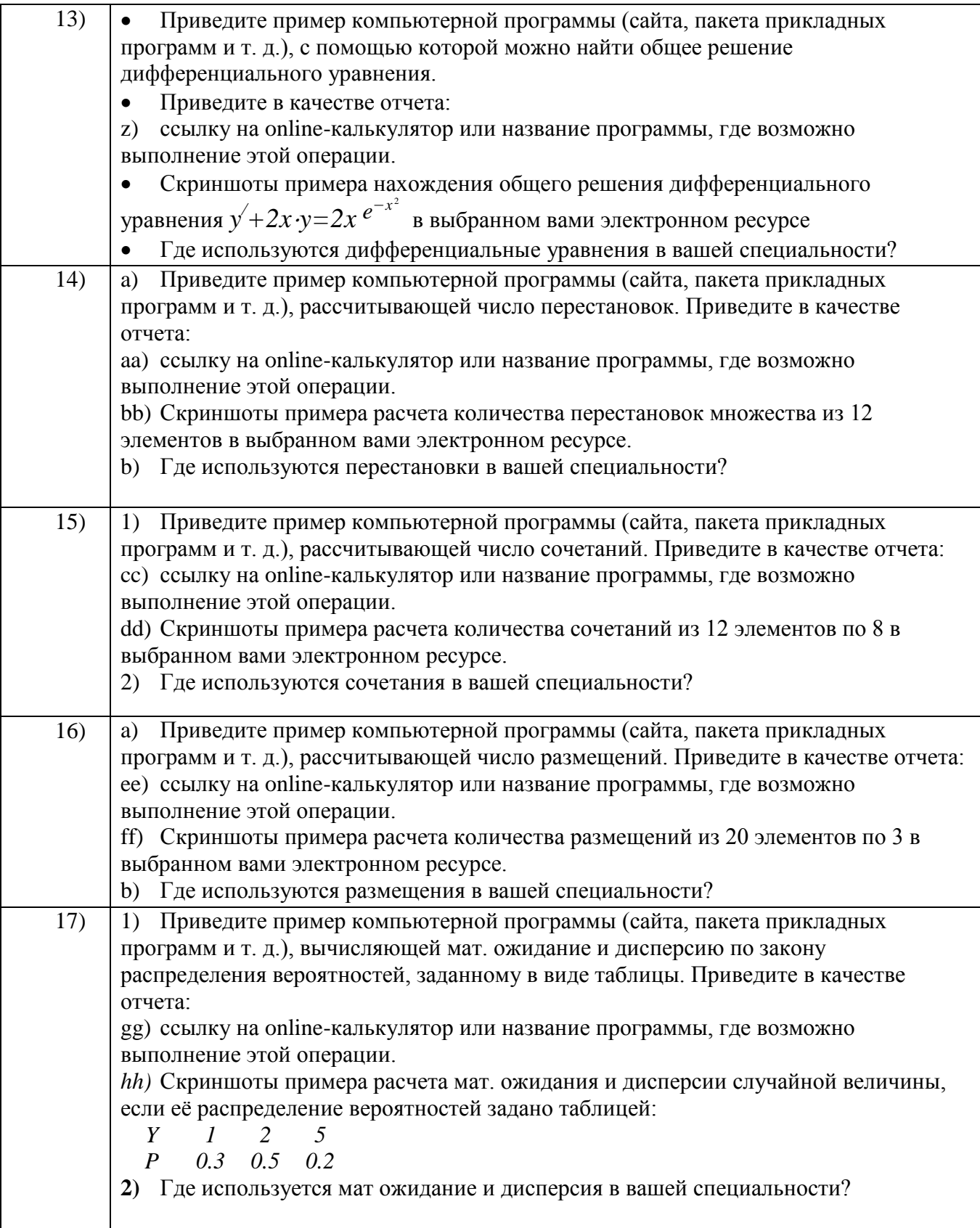

#### **ВОПРОСЫ К ЗАЧЕТУ**

- 1) Какие комбинации называются перестановками, размещениями, сочетаниями?
- 2) Какое событие называется случайным?
- 3) Приведите примеры событий, которые в опыте с игральной костью можно назвать достоверными; невозможными; совместными; противоположными.
- 4) Что называется суммой, произведением, разностью событий?
- 5) Чем отличаются классическое и статистическое определения вероятности?
- 6) Какие Вы знаете свойства вероятностей?
- 7) Что является следствием двух основных теорем теоремы сложения вероятностей и теоремы умножения вероятностей?
- 8) Что определяет формула Байеса?
- 9) Какая величина называется случайной?
- 10) Приведите примеры дискретных и непрерывных случайных величин.
- 11) Что можно считать законом распределения случайной величины.
- 12) Пользуясь дополнительными источниками, опишите геометрическое распределение, биномиальное распределение, распределение Пуассона.
- 13) Подробно опишите расчет вероятностей в общем нормальном распределении.
- 14) В чем состоит «правило трех сигм»?
- 15) Какой закон распределения случайных величин является предельным законом, к которому приближаются другие законы распределения при весьма часто встречающихся типичных условиях?
- 16) Какие параметры нормального закона распределения вероятностей соответствуют стандартному распределению?
- 17) Как изменяется график нормального распределения с уменьшением параметра  $\alpha \Box$ ?
- 18) Что определяет параметр  $\sigma$ ?
- 19) Всегда ли необходимо характеризовать случайную величину полностью?
- 20) Какие задачи относятся к основным задачам математической статистики?
- 21) Какие требования предъявляются к оценке случайной величины? Поясните, что означает каждое из них.
- 22) Что выбирается в качестве оценки математического ожидания и среднеквадратического отклонения случайной величины?

# **Учебные ресурсы**

# **Карта литературного обеспечения дисциплины (включая электронные ресурсы)**

**\_\_\_\_\_\_\_\_\_\_\_\_\_\_\_«**Математика» **\_\_\_\_\_\_\_\_\_\_\_\_\_\_\_\_\_\_\_\_\_\_\_\_\_\_**

\_\_\_\_\_\_\_\_\_\_\_\_\_\_\_\_\_\_\_\_\_\_\_\_\_\_\_\_\_\_\_\_\_\_\_\_\_\_\_\_\_\_\_\_\_\_\_\_\_\_\_\_\_\_\_\_\_\_\_\_\_

(наименование дисциплины)

**Для обучающихся образовательной программы** (указать уровень, шифр и наименование направления подготовки,)

Направление подготовки: *44.03.02 Психолого-педагогическое образование.* Профили/название программы: психология и социальная педагогика (общий профиль). Квалификация (степень): *бакалавр*

# **Обеспеченность учебно-методической литературой**

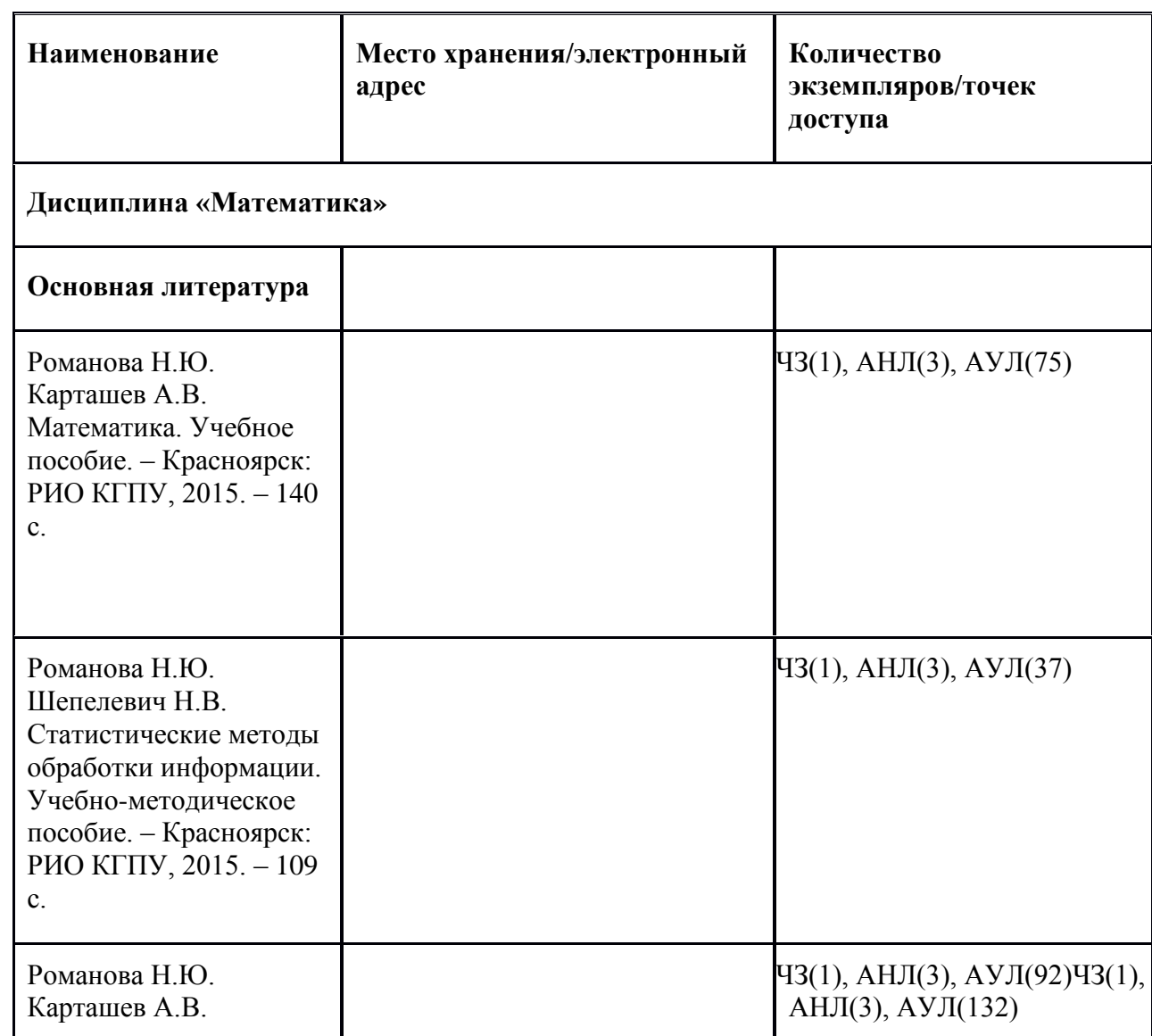

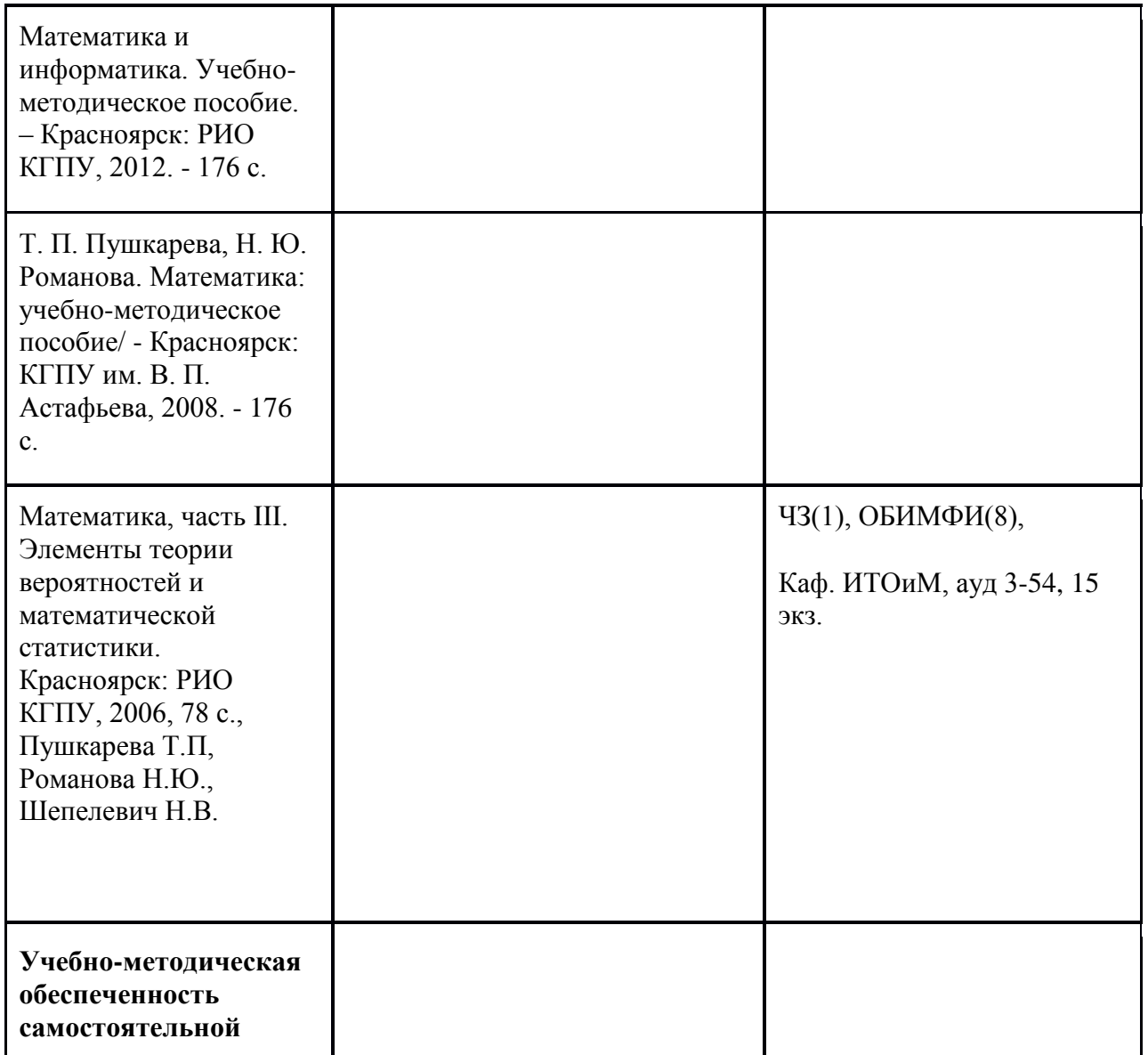

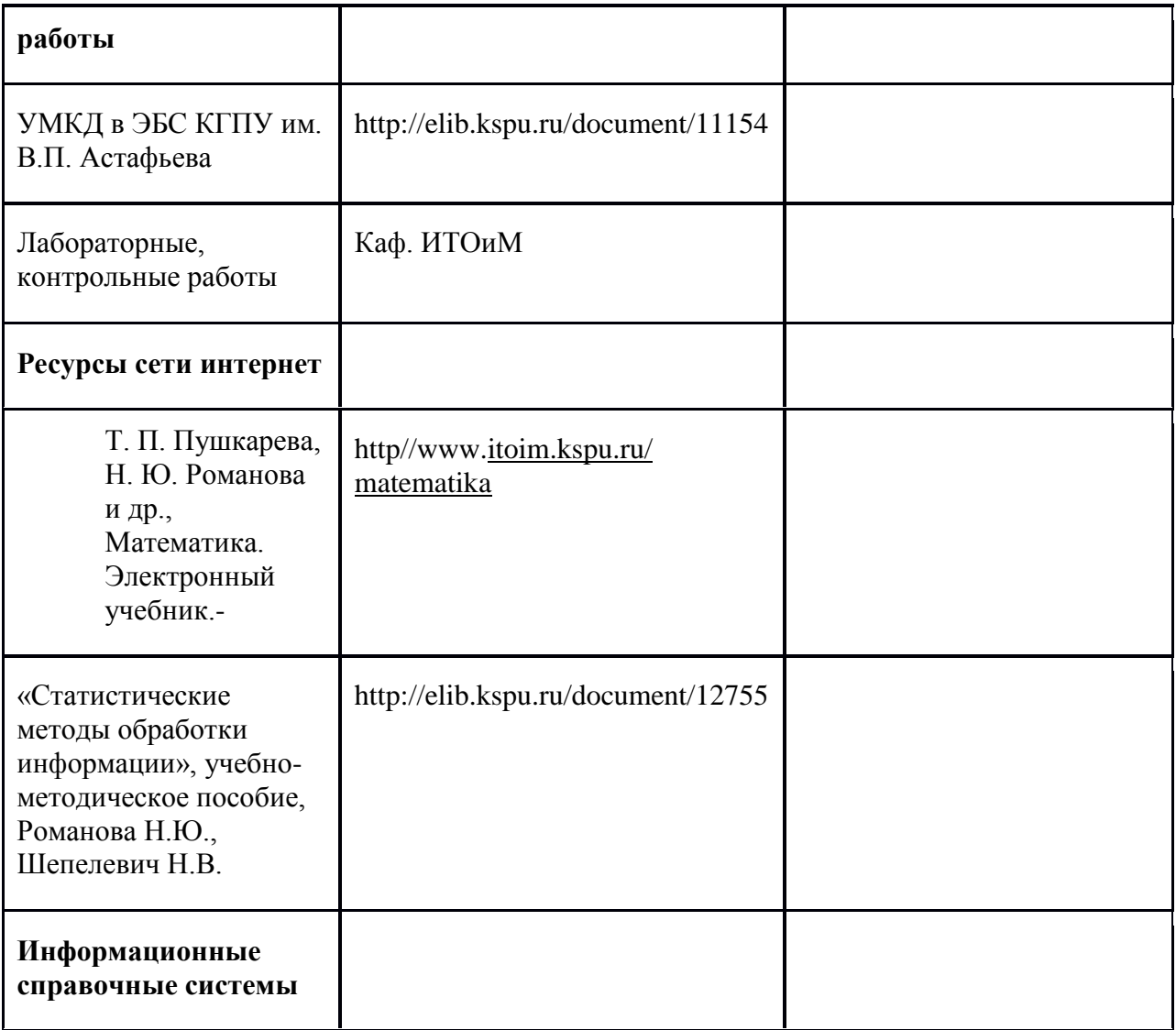

# **Карта материально-технической базы дисциплины**

**\_\_\_\_«**Математика» **\_\_**

(наименование дисциплины)

**Для обучающихся образовательной программы**

(указать уровень, шифр и наименование направления подготовки,)

Направление подготовки: *44.03.02 Психолого-педагогическое образование.*

Профили/название программы: психология и социальная педагогика (общий профиль).

Квалификация (степень): *бакалавр*

очная форма обучения

(указать профиль/ название программы и форму обучения)

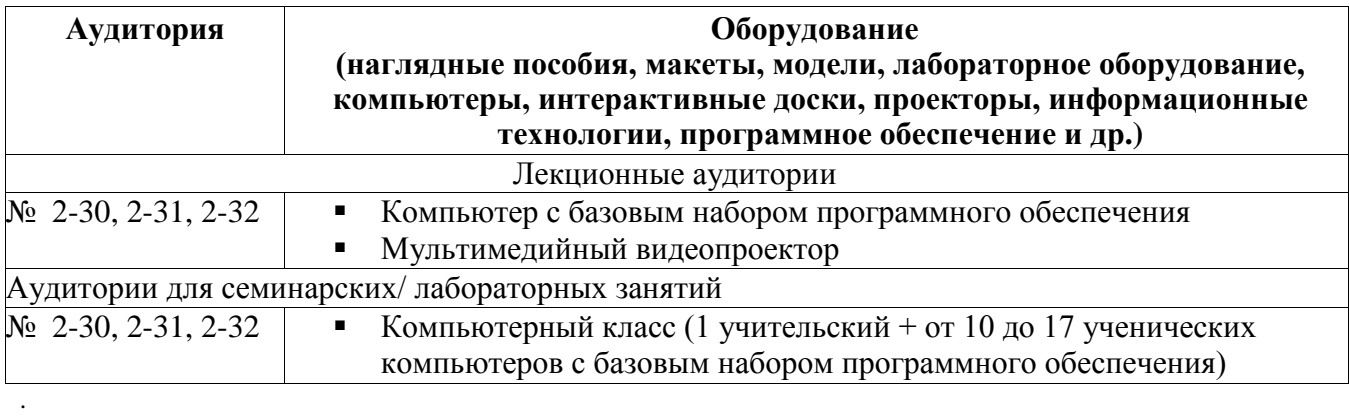